# StrucText-Eval: An Autogenerated Benchmark for Evaluating Large Language Model's Ability in Structure-Rich Text Understanding

Zhouhong Gu $^\heartsuit$ \*, Haoning Ye $^\heartsuit$ \*, Zeyang Zhou $^\heartsuit$ , Hongwei Feng $^\heartsuit{}^{\dagger}$ , Yanghua Xiao♡♣† ,

 $\heartsuit$ Shanghai Key Laboratory of Data Science, School of Computer Science, Fudan University ♣Fudan-Aishu Cognitive Intelligence Joint Research Center {zhgu22}@m.fudan.edu.cn {hnye19,zeyangzhou20,hwfeng,shawyh}@fudan.edu.cn

### Abstract

Given the substantial volumes of structured data held by many companies, enabling Large Language Models (LLMs) to directly understand structured text in non-structured forms could significantly enhance their capabilities across various business scenarios. To this end, we propose evaluation data generation method for assessing LLM's ability in understanding the structure-rich text, which generates structured data of controllable complexity based on manually crafted question templates and generation rules. Building on this generation method, we introduce StrucText-Eval, a benchmark comprising 6,032 questions across 8 different structured languages and 29 specific tasks. Furthermore, considering human proficiency in rule-based tasks, we also present StrucText-Eval-Hard, which includes 3,016 questions designed to further examine the gap between LLMs and human performance. Results indicate that the best-performing LLM currently achieve an accuracy of 65.0% on StrucText-Eval-Hard, while human accuracy reaches up to 95.7%. Moreover, while fine-tuning using StrucText-Eval can enhance existing LLMs' understanding of all structured languages, it does not necessarily improve performance across all task types. The benchmark and generation codes are open sourced in <https://github.com/MikeGu721/StrucText-Eval>

### 1 Introduction

Structured data, often represented by various structured languages such as JSON [\[19\]](#page-10-0), YAML [\[8\]](#page-9-0), ORG [\[11\]](#page-10-1), or Markdown [\[13\]](#page-10-2), Latex [\[15\]](#page-10-3) etc., has consistently been central to corporate data strategies due to its ability to capture, store, and analyze essential information systematically. The inherent benefits of structured data lie in its standardized format and high degree of organization, which facilitates efficient data querying and machine processing, clearly surpassing the inherent chaos of unstructured data. However, with the advancement of large language models (LLMs) [\[1;](#page-9-1) [26;](#page-11-0) [27;](#page-11-1) [22\]](#page-10-4), there has been a significant shift towards the effective utilization of unstructured data, attributed to the LLMs' capacity to comprehend and generate complex and nuanced semantics within such data [\[3\]](#page-9-2). Considering that structured data can be directly presented in an unstructured format, it makes us wonder: *whether it is possible to rely on LLMs to interpret structured data through unstructured format directly*.

Current LLMs researches have addressed their comprehension of structure-rich text, with a primary focus on the understanding of limited categories: Graphs [\[9;](#page-9-3) [18;](#page-10-5) [14;](#page-10-6) [24;](#page-10-7) [6\]](#page-9-4), Tables [\[21;](#page-10-8) [4;](#page-9-5) [17\]](#page-10-9) and

Preprint. Under review.

<sup>∗</sup>Equal Contribution

<sup>†</sup>Corresponding authors.

Figure 1: Taxonomy of Structure-Rich Texts covered in StrucText-Eval.

<span id="page-1-0"></span>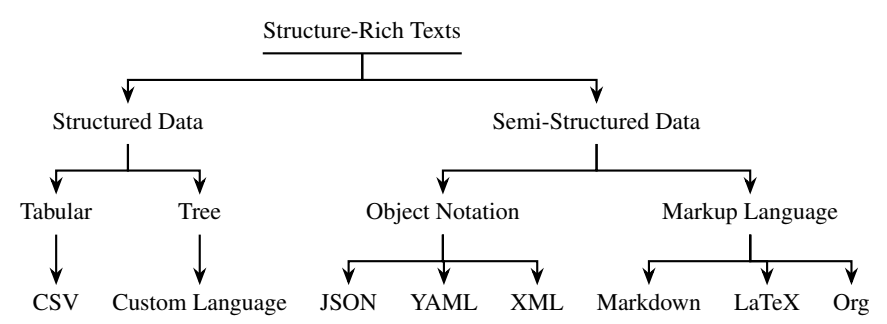

JSON [\[5;](#page-9-6) [23\]](#page-10-10). However, these categories do not encompass all potential use cases of structure-rich text. For instance, scenarios requiring direct understanding of articles in Latex or Markdown formats, data in YAML or ORG formats, or various custom structured languages are not adequately covered. Moreover, existing benchmarks often rely on manually annotated data for evaluation, which limits the development of robust evaluation frameworks and potentially facilitates model cheating [\[31\]](#page-11-2).

In response, we propose a method for automatically generating evaluation data to assess models' capabilities in understanding structure-rich text. This method is applied to 8 structured languages, as shown in Fig. [1,](#page-1-0) across 29 specific tasks, enabling data generation with controllable difficulty by adjusting the depth of structured nesting. Based on this method, we further introduce the *Struc*ture-Rich *Text Eval*uation Benchmark (StrucText-Eval), a comprehensive benchmark with 6,032 samples designed to evaluate the proficiency of LLMs in deciphering embedded structures within input text. StrucText-Eval aims to determine whether LLMs understand raw structural tags, execute logical inferences based on the decoded semantics of these symbols, and construct their responses according to instruction requirements. Considering that humans excel at understanding structured expressions, we further propose StrucText-Eval-Hard, a subset of StrucText-Eval consisting of 3,012 samples with the longest questions, highlighting the disparity between LLMs and human understanding of structured data.

The experiments show that StrucText-Eval significantly challenges current LLMs. The highest accuracy achieved by LLMs using various prompt methods was 78.4%, dropping to 65.0% on StrucText-Eval-Hard. In contrast, human participants reached 95.7% accuracy on StrucText-Eval-Hard, underscoring the inadequacy of existing LLMs in processing complex structural information. Utilizing StrucText-Eval data enhances the capabilities of current closed-source LLMs and improves open-source LLMs by fine-tuning them with this benchmark. This finding confirms StrucText-Eval's critical role in evaluating and optimizing model performance. However, more than using the training data from StrucText-Eval alone is required to surpass GPT4-Turbo's performance on this test suite. Additionally, not all tasks can be improved solely by training on the relevant dataset. Therefore, StrucText-Eval provides a comprehensive evaluation framework for assessing LLMs' ability to understand structured text, leaving room for further improvement.

We present the following contributions to our research: (1) We developed a method for generating evaluation data for eight structured languages. This method allows control over the complexity of the generated evaluation data by manipulating the quantity of structural nesting. (2) We introduce StrucText-Eval, a comprehensive benchmark comprising 6,032 samples across eight structured languages and 29 evaluation tasks. This benchmark is designed to assess LLMs' capabilities in understanding structured data comprehensively. (3) We have conducted extensive experiments, including evaluations of existing large models' capabilities in understanding structure-rich text and enhancements to the capacity of open-source LLMs in this area. Our findings indicate a significant gap between current LLMs and humans in understanding structure-rich text.

### 2 Related Work

#### 2.1 Structural Text Understanding Enhanced Models

Previous explorations over structural information focused on tasks related to programming languages and graphs. Mou et al. [\[16\]](#page-10-11) built a tree-based convolutional neural network that outperformed language models on functionality classification tasks and pattern detection tasks over programming languages. Wang et al. [\[29\]](#page-11-3) outperformed state of the art (SOTA) on code clone detection benchmarks, applying graph neural networks on abstract syntax trees (ASTs) representation augmented by control and data flow edges, which is different in architecture from language models curated for natural language tasks. Zhou et al. [\[32\]](#page-11-4) built a graph neural network over rich node representations of code and gained SOTA on vulnerability identification in 4 large-scaled open-source C projects. Perozzi et al. [\[18\]](#page-10-5) proposed a dedicated graph neural network (GNN) to encode graph into embedding space of LLMs, and used LLMs as an decoder to solve the graph tasks in GraphQA [\[9\]](#page-9-3). Chen et al. [\[6\]](#page-9-4) explored LLMs' potential in learning graphs, focusing on node classification tasks, using LLMs as enhancers for GNN predictor and directly as predictor. Chen et al. [\[5\]](#page-9-6) disclosed the employment of formats other than natural language in CoT reasoning and multi-agent communication significantly enhances model performance while also decreasing token usage on reasoning tasks.

#### 2.2 Structural Text Understanding Evaluation Datasets

The similar datasets dedicating to structure information understanding are scarce. GraphQA [\[9\]](#page-9-3) is a benchmark for assessing LLMs on reasoning over graph data, composed of 7 simple graph tasks, with exploration on methods in encoding graph-structured data as text. Struc-Bench [\[25\]](#page-10-12) collect data from open source to evaluate if LLM can generate complex structured tabular text. Sui et al. [\[21\]](#page-10-8) consists of 8 tasks on table-formatted input texts, i.e., input data organized in row-column structures, with studying in input design and prompt enhancement. Pasupat and Liang [\[17\]](#page-10-9) exposed a dataset of 22,033 complex questions on Wikipedia tables and proposed a parsing algorithm for answering complex questions on semi-structured tables. For tabular data, Shwartz-Ziv and Armon [\[20\]](#page-10-13) showed that deep models were not a good solution; Gorishniy et al. [\[12\]](#page-10-14) designed two specialized baseline architecture for tabular data and concluded that universally superior solution does not exist. Wang et al. [\[28\]](#page-11-5) is another graph-based problem solving benchmark, with graph structure described with natural language. Fatemi et al. [\[9\]](#page-9-3) and Sui et al. [\[21\]](#page-10-8) include comparison of encoding methods for structure information, i.e., graphs and tables, respectively, showing that LLMs performance varies on different encodings and the relatively vacancy on LLM's understanding of structure-rich texts input.

Our dataset diverges from previous work in two significant ways. Firstly, our tasks exclusively concentrate on analyzing structural information and executing dependent inference, unlike prior approaches [\[16;](#page-10-11) [32\]](#page-11-4) that employ structural data primarily as an auxiliary tool for classification or semantic comprehension. StrucText-Eval focus on symbolic structure by erasing content semantics from input texts, preserving only structural details, which renders the texts semantically obscure and the tasks semantically agnostic. Secondly, our benchmark extends beyond traditional graph reasoning and table information retrieval to include a broader spectrum of structure-rich text types. It also incorporates comprehensive structure-based inference tasks that are tailored to specific input formats.

### 3 StrucText-Eval Construction

#### 3.1 Structure-Rich Texts Taxonomy

To explore structure-rich texts comprehensively, we propose a dataset for eight structured data types, each categorized within a taxonomy depicted in Fig. [1.](#page-1-0) This taxonomy encompasses both structured and semi-structured data formats. The structured data types include Tree ([\[7\]](#page-9-7)), Tabular ([\[4\]](#page-9-5)), and Object Notation such as JSON ([\[19\]](#page-10-0)), YAML ([\[8\]](#page-9-0)), and XML ([\[2\]](#page-9-8)). The semi-structured data types include Markup Languages like Markdown ([\[13\]](#page-10-2)), LaTeX ([\[15\]](#page-10-3)), and Org ([\[11\]](#page-10-1)). Each of these formats is systematically classified in the taxonomy shown in Fig. [1,](#page-1-0) providing a clear and organized overview of the landscape of our proposed benchmark. It is important to note that structured data can be represented in various forms. Within StrucText-Eval, Tabular is stored in CSV format, whereas Tree is denoted by a custom format that nodes are represented as string "xxx", connected with "->" and separated by "\n". For examples encompassing all languages and tasks, please refer to Table [3](#page-19-0) in Sec. [E](#page-12-0) the Appendix.

### 3.2 Dataset Generation

An example of JSON's PathCompose is shown in Fig. [2](#page-3-0) to illustrate the dataset generation process. The generation process mainly entails constructing an abstract structure tree, manually drafting question templates, and developing corresponding answer discovery algorithms. The primary objective of

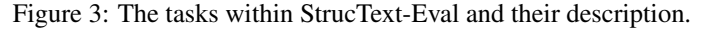

<span id="page-3-1"></span>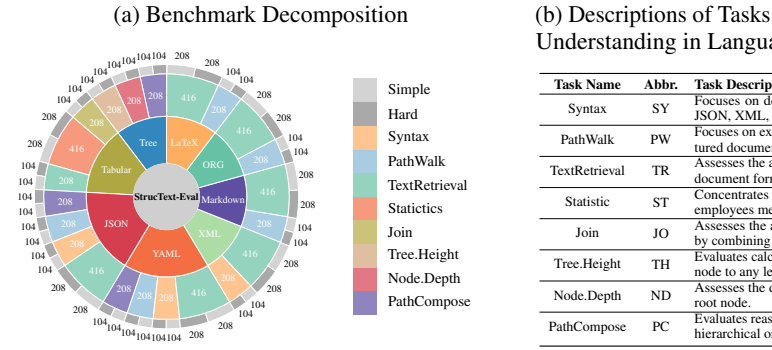

(b) Descriptions of Tasks for Evaluating Structured Data Understanding in Language Models

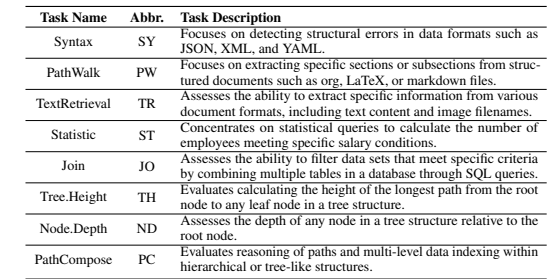

constructing the abstract structure tree is establishing a hierarchically nested structured data template. The complexity of the sample increases when more nodes are set in this tree.

Eight task categories have been delineated for eight languages, as detailed in Fig. [3b.](#page-3-1) 29 rules and question templates have been formulated for these tasks, with the specific rule templates detailed in Sec. [F](#page-14-0) in the Appendix. Each sample in the dataset comprises four main fields: "Reference", "Question", "Requirement" and "Answer". We give examples for each language and task in Sec. [E](#page-12-0) in the Appendix.

#### 3.3 Statistic Information

StrucText-Eval has assembled a dataset comprising 6,032 samples, with each of the 29 specific tasks for eight languages containing 208 samples. These tasks are divided into "simple" and "hard" categories based on data length and complexity, as depicted in Fig. [3a.](#page-3-1) The dataset is partitioned into training and testing sets at a 9:2 ratio, which supports extensive training while also enabling the evaluation of model generalization on significant volumes of unseen data. Detailed statistics regarding the number of samples, lengths, and complexity levels across all tasks, languages and difficulties are detailed in Tab. [3](#page-19-0) in Sec. [C](#page-11-6) in Appendix.

### 4 Experiment Setup

<span id="page-3-0"></span>Figure 2: The illustration of the dataset generation process, the Json PathCompose task, is an example.

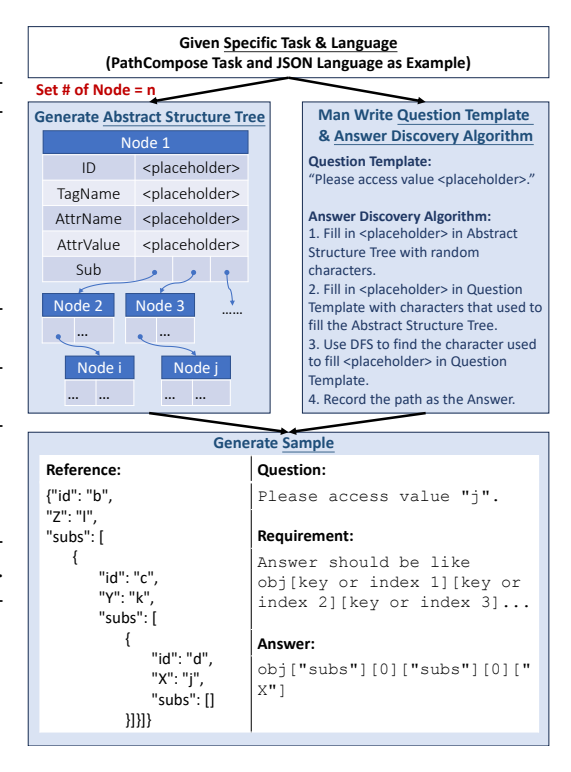

To evaluate LLMs' current capability of processing structure-rich text and executing dependent inference, we conducted a series of experiments using StrucText-Eval in various settings. Our study utilizes both prompt-based and finetuning methods to analyze the performance variations.

### 4.1 Models

We tested five Close-Source LLMs accessed through public APIs: GPT4, GPT4 Turbo, MINIMAX, SPARK, and ERNIE. Besides these API-Based models, we also finetuned Llama-7B-v1 under several conditions with partially frozen parameters. The API calling and finetuning setting is listed in Appendix [C.](#page-11-6)

#### 4.2 Prompt-based Method

We assessed the influence of prompt design on LLM performance by employing four distinct prompt settings, and the detailed implementation of these prompts can be found in Tab. ?? in the Appendix. Naive: This setting involves appending the question directly after the input text, serving as a straightforward task formulation. CoT: In this configuration, the LLM generates its thinking process before directly response to the question, aimed at facilitating task resolution [\[30\]](#page-11-7). Few-Shot Demonstration: This approach leverages the principles of few-shot learning [\[10\]](#page-10-15), with variations including one and two example instances to guide the model. **Rule Hint**: This setup incorporates manually crafted, step-by-step guidance appended after the input text to aid the inference process.

#### 4.3 Finetune-based Method

We further explored the efficacy of finetuning OpenLLaMA 7B v1 using various subsets of data. Our finetuning configurations are described as follows: Base: Utilizes the core StrucText-Eval dataset, referred to as the base StrucText-Eval setting. 2-Shot: Implements a few-shot (2-shot) learning strategy within the StrucText-Eval framework. Rule Hint: Adapts StrucText-Eval by appending a new task-specific rule hint to each sample, effectively redefining the input text as a combination of the question, answer, and original input, with the answer delineated as a step-by-step procedure. Mix: is a variant of Base with half of samples replaced by samples from ShareGPT<sup>[3](#page-4-0)</sup>.

#### 4.4 Evaluation Method

This paper employs three distinct evaluation methodologies: GPT-Judge and RougeL. GPT-Judge utilizes GPT4-turbo to assess whether the LLM output semantically aligns with the ground truth. RougeL measures the degree of character similarity between them. Given that the RougeL expects LLM to output no superfluous content, it imposes additional demands on the LLM's ability to adhere to instructions, potentially distorting the evaluation results. Therefore, we primarily present the results of GPT-Judge in the main text, while the outcomes of RougeL are listed in Sec. [G](#page-18-0) in the Appendix.

### 5 Analysis

#### 5.1 Close Sourced LLMs' Performance

In this section, we analyze the performance of closed-source LLMs in various tasks involving structure-rich text and multiple languages. Table [1](#page-5-0) displays the overall performance on the complete StrucText-Eval dataset, while Table [2](#page-4-1) compares both LLM and human performance specifically on the StrucText-Eval-Hard subset.

<span id="page-4-1"></span>

| Model       | Prompt |      |        |           |           |  |  |  |  |  |  |  |  |
|-------------|--------|------|--------|-----------|-----------|--|--|--|--|--|--|--|--|
|             | Base   | CoT  | 1-shot | $2$ -shot | Rule Hint |  |  |  |  |  |  |  |  |
| Ernie-turbo | 4.9    | 2.4  | 6.7    | 7.9       | 5.5       |  |  |  |  |  |  |  |  |
| Minimax     | 31.3   | 20.7 | 40.3   | 44.3      | 35.7      |  |  |  |  |  |  |  |  |
| Spark       | 16.3   | 22.4 | 10.7   | 25.3      | 11.5      |  |  |  |  |  |  |  |  |
| GPT4        | 65.0   | 59.3 | 59.9   | 64.1      | 57.2      |  |  |  |  |  |  |  |  |
| GPT4-turbo  | 54.2   | 50.7 | 49.4   | 53.8      | 49.4      |  |  |  |  |  |  |  |  |
| Human       | 95.7   | ۰    | ۰      | ۰         | ۰         |  |  |  |  |  |  |  |  |

Table 2: Performance of all LLMs and Humans on StrucText-Eval-Hard.

### 5.1.1 GPT4 Series Outperform All Other LLMs in Structure-Rich Text Understanding

The experiments revealed that GPT4 consistently outperformed other models across most tasks and languages. Specifically, GPT-4 achieved an average accuracy of 78.4 in all languages and tasks, significantly higher than the next best model, GPT4-turbo, which had an accuracy of 69.3. The marked disparity in performance between GPT4 Series and other LLMs underscores its robustness in tasks requiring deep semantic understanding and complex data manipulation. This demonstrates the potential of advanced models like GPT-4 in environments demanding high accuracy and versatility while also indicating the need for further development in other models to close the performance gap.

#### 5.1.2 Current LLMs Cannot Truly Understand Structure-Rich Expressions

We conclude that although the performance of LLMs improves with more training data, they still fall short of truly comprehending structured language expressions, as evidenced by two observations. Firstly, evaluation results indicate that models from various companies exhibit distinct performance

<span id="page-4-0"></span> $^3$ [https://huggingface.co/datasets/shibing624/sharegpt\\_gpt4](https://huggingface.co/datasets/shibing624/sharegpt_gpt4)

<span id="page-5-0"></span>

| Model       | Prompt           | <b>Languages</b> |      |      |      |      |      |      | <b>Tasks</b>                            |      |      |           |           |      |                |      | all  |      |
|-------------|------------------|------------------|------|------|------|------|------|------|-----------------------------------------|------|------|-----------|-----------|------|----------------|------|------|------|
|             |                  |                  |      |      |      |      |      |      | JSON LaTeX Md. ORG CSV Tree XML YAML PC |      | PW   | SY        | TR        | JO   | <b>ST</b>      | ND   | TH   |      |
| Ernie-turbo | Base             | 27.4             | 0.2  | 0.0  | 0.0  | 13.0 | 2.6  | 14.3 | 24.4                                    | 2.8  | 22.3 | 23.2      | 11.3      | 0.5  | 11.1           | 5.4  | 1.8  | 12.5 |
|             | CoT              | 19.4             | 0.1  | 0.1  | 0.2  | 10.9 | 1.5  | 13.4 | 19.7                                    | 0.8  | 6.7  | 26.6      | 6.2       | 1.4  | 6.2            | 1.8  | 0.0  | 7.2  |
|             | $1$ -shot        | 25.0             | 0.0  | 4.2  | 8.7  | 21.9 | 12.5 | 8.3  | 25.0                                    | 12.5 | 20.0 | 8.3       | 19.4      | 0.0  | 0.0            | 25.0 | 0.0  | 15.2 |
|             | $2$ -shot        | 12.5             | 12.5 | 12.5 | 8.3  | 21.9 | 20.8 | 16.7 | 5.0                                     | 4.2  | 10.0 | 4.2       | 18.3      | 25.0 | 0.0            | 25.0 | 25.0 | 13.4 |
|             | <b>Rule Hint</b> | 32.5             | 0.0  | 0.0  | 0.0  | 9.4  | 0.0  | 12.5 | 32.5                                    | 8.3  | 20.0 | 25.0      | 14.4      | 0.0  | 6.2            | 0.0  | 0.0  | 13.8 |
|             | Base             | 77.5             | 58.3 | 41.7 | 29.2 | 44.2 | 20.8 | 58.3 | 70.0                                    | 25.0 | 57.5 | 75.0 84.5 |           |      | 13.1 33.0 37.5 |      | 0.0  | 46.6 |
|             | CoT              | 82.5             | 58.3 | 43.8 | 31.3 | 17.3 | 16.6 | 60.4 | 62.5                                    | 29.2 | 55.4 | 81.6      | 67.3      | 17.1 | 24.2           | 12.8 | 0.0  | 39.1 |
| Minimax     | $1$ -shot        | 80.0             | 50.0 | 58.3 | 50.0 | 37.5 | 50.0 | 62.5 | 85.0                                    | 29.2 | 67.5 | 91.7      | 68.3      | 25.0 | 18.8           | 37.5 | 98.0 | 61.6 |
|             | $2$ -shot        | 90.0             | 58.3 | 54.2 | 54.2 | 50.0 | 45.8 | 62.5 | 82.5                                    | 41.7 | 70.0 | 91.7      | 70.2      | 50.0 | 31.2           | 12.5 | 96.7 | 65.1 |
|             | <b>Rule Hint</b> | 77.5             | 37.5 | 54.2 | 50.0 | 40.6 | 16.7 | 66.7 | 62.5                                    | 8.3  | 55.0 | 91.7      | 65.4      | 12.5 | 25.0           | 50.0 | 0.0  | 53.0 |
|             | <b>Base</b>      | 40.0             | 20.8 | 4.3  | 12.5 | 3.1  | 29.2 | 63.6 | 57.5                                    | 29.2 | 27.5 | 83.3 26.7 |           | 0.0  | 6.2            | 0.0  | 50.0 | 30.6 |
|             | CoT              | 52.5             | 20.8 | 4.3  | 16.7 | 6.2  | 24.9 | 65.8 | 66.4                                    | 41.7 | 45.3 | 83.3      | 36.0      | 0.0  | 12.6           | 0.0  | 54.1 | 39.8 |
| Spark       | $1$ -shot        | 27.5             | 8.3  | 4.2  | 4.2  | 3.1  | 4.2  | 33.3 | 37.5                                    | 0.0  | 12.5 | 62.5      | 18.3      | 0.0  | 0.0            | 0.0  | 12.5 | 17.2 |
|             | $2$ -shot        | 30.0             | 25.0 | 41.7 | 12.5 | 0.0  | 66.7 | 66.7 | 62.5                                    | 37.5 | 22.5 | 91.7      | 36.5      | 0.0  | 0.0            | 50.0 | 75.0 | 37.9 |
|             | <b>Rule Hint</b> | 42.5             | 4.2  | 8.3  | 0.0  | 0.0  | 8.3  | 41.7 | 7.5                                     | 8.3  | 5.0  | 70.8      | 13.5      | 0.0  | 0.0            | 0.0  | 0.0  | 15.1 |
|             | <b>Base</b>      | 97.0             | 83.3 | 70.8 | 43.5 | 78.1 | 41.7 | 91.7 | 92.5                                    | 79.2 | 79.5 | 91.7      | 82.7      | 75.0 | 75.0           | 25.0 | 37.5 | 78.4 |
|             | CoT              | 98.4             | 66.7 | 67.8 | 56.5 | 71.9 | 37.5 | 87.5 | 87.5                                    | 75.0 | 84.6 | 87.5      | 76.9      | 62.5 | 68.8           | 37.1 | 25.8 | 74.9 |
| GPT4        | $1$ -shot        | 95.0             | 66.7 | 70.8 | 78.3 | 68.8 | 54.2 | 79.2 | 97.5                                    | 87.5 | 80.0 | 91.7      | 84.0      | 75.0 | 50.0           | 37.5 | 50.0 | 78.9 |
|             | $2$ -shot        | 95.0             | 79.2 | 65.2 | 75.0 | 87.5 | 54.2 | 87.5 | 97.5                                    | 79.2 | 82.1 | 95.8      | 84.6      | 96.0 | 75.0           | 50.0 | 62.5 | 82.7 |
|             | <b>Rule Hint</b> | 97.5             | 66.7 | 65.2 | 50.0 | 65.6 | 45.8 | 83.3 | 95.0                                    | 83.3 | 80.0 |           | 91.7 75.7 | 50.0 | 56.2           | 75.0 | 12.5 | 74.5 |
|             | Base             | 87.6             | 61.3 | 56.9 | 51.8 | 64.9 | 50.8 | 80.4 | 82.4                                    | 71.2 | 69.8 |           | 77.8 74.5 | 45.7 | 59.1           | 71.4 | 18.5 | 69.3 |
|             | CoT              | 81.6             | 57.4 | 52.0 | 45.2 | 63.6 | 43.8 | 78.8 | 79.2                                    | 61.1 | 63.8 | 76.2      | 62.8      | 52.7 | 74.6           | 58.3 | 7.1  | 62.6 |
| GPT4-turbo  | $1$ -shot        | 92.5             | 66.7 | 62.5 | 62.5 | 59.4 | 58.3 | 70.8 | 82.5                                    | 66.7 | 77.5 | 70.8      | 78.8      | 37.5 | 50.0           | 75.0 | 37.5 | 71.6 |
|             | $2$ -shot        | 87.5             | 62.5 | 66.7 | 75.0 | 68.8 | 54.2 | 75.0 | 92.5                                    | 83.3 | 75.0 | 75.0      | 80.8      | 50.0 | 68.8           | 50.0 | 37.5 | 75.0 |
|             | Rule Hint        | 82.5             | 62.5 | 62.5 | 50.0 | 78.1 | 29.2 | 70.8 | 87.5                                    | 66.7 | 60.0 | 70.8      | 76.9      |      | 25.0 93.8      | 50.0 | 12.5 | 68.5 |

Table 1: GPT-Judge Score for close-sourced LLMs' performance. Bolded text represent the best performance in the column.

rankings across different languages. Notably, there is consistently lower performance in Tree structures, which are entirely composed of custom languages. This suggests that current LLMs are incapable of understanding complex, custom-structured expressions. Furthermore, results from utilizing Rule Hints generally underperform relative to the Base Prompt, implying that providing models with additional parsing rules may impair performance. In contrast, the 2-shot method consistently enhances the overall performance of LLMs, indicating that while LLMs are able to grasp individual examples, they do not fully understand the underlying structures or the rationale behind them.

#### 5.1.3 Procedural Task is Watershed For LLMs

An in-depth analysis of the performance data from several LLMs demonstrates a clear demarcation in their ability to handle procedural tasks, which require navigating and manipulating structured data. Tasks emphasising procedural complexity, such as "PathCompose" and "Tree.Height", present significant challenges to these models. For example, in the "PathCompose" task, GPT-4 shows a superior performance with an accuracy rate of 79.2% in its base setting, compared to Minimax, which achieves only 25.0%. Similarly, in the "Tree.Height" task, GPT-4 maintains a robust performance with 37.5% accuracy, whereas Minimax struggles, recording 0% in its base prompt setting.

#### 5.1.4 Impact of Data Length and Complexity on LLM Performance

Fig. [4](#page-6-0) illustrates how variations in Data Length and Complexity affect the performance of GPT4- Turbot. Specifically, we quantify Data Length and Complexity using the character length of References and the number of Nodes. It is evident that increasing the Node count while maintaining a Reference length under approximately 1000 tends to degrade performance, whereas increasing the Node count with a Reference length over 1000 enhances performance. This suggests that longer References complicate model comprehension, but additional structured expression aids understanding when Reference lengths are extensive. Conversely, when Reference lengths are shorter, introducing more structured expressions may introduce noise and reduce comprehension.

Fig. [5](#page-6-0) displays the impact of different Reference lengths and Node counts on GPT4-Turbo across various languages and tasks. Significant impacts are noted in Node.Depth, PathCompose, and

<span id="page-6-0"></span>Figure 4: The performance of GPT4-Turbo across all samples is distributed according to "Reference Length" and "Nodes Number". Note that "#Reference" represents the character number in a sample.

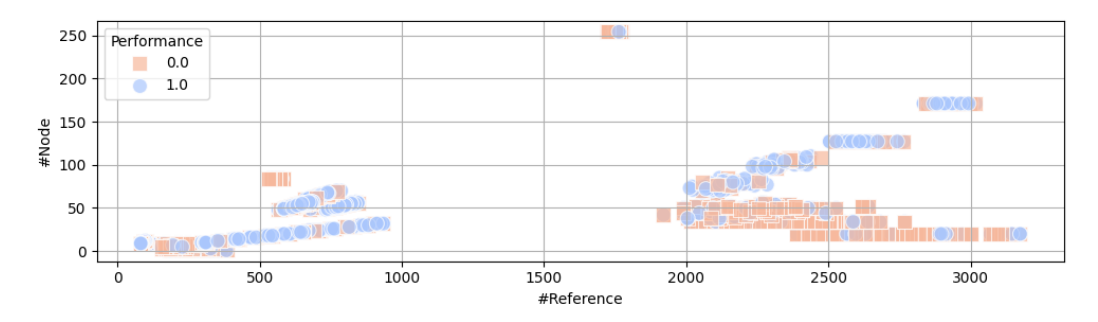

Figure 5: Correlation among the "Node Number", "Reference Length" and "Model Performance".

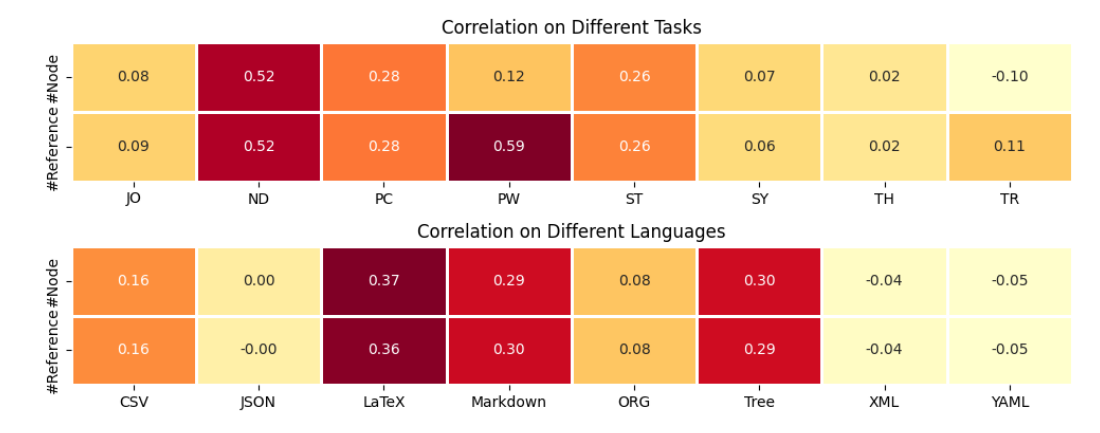

Statistics tasks, as well as in LaTeX, Markdown, and Tree languages, where increasing Reference length and Node count adversely affects performance. This could be due to the absence of complex structural data in these real-world applications, suggesting that training data did not contain excessive complexity, making additional nodes and References increase the complexity LLMs must manage, thereby affecting accuracy and efficiency. However, in the PathWalk task, while increasing the Node count degrades performance, a greater number of References exacerbates this effect by causing information overload and complicating path tracking. Conversely, increasing Reference length and Node count showed minimal impact on JSON, XML, and YAML, which is attributed to the frequent use and, thus, better generalization of GPT4-Turbo in these well-trained languages.

#### 5.2 Performance Analysis of Finetuned Large Language Models

This section analyzes the enhancement of LLMs' understanding of structure-rich text through finetuning. Fig. [6](#page-7-0) and Fig. [7](#page-7-0) illustrate the performance changes under different finetuning strategies. Notably, the initial accuracy of the Vanilla Llama-7B-v1 is 0%, which is reflected by the y-axis starting at 0% at 0 steps in all figures.

#### 5.2.1 Finetuning Enhance LLM's Performance in All Languages

As depicted in Fig. [6,](#page-7-0) finetuning improves the models' comprehension of all structured languages. Although the base finetuning strategy may compromise some capabilities in general free-text language, it notably enhances the understanding of structured data, particularly in YAML and Tree languages, achieving performance comparable to GPT4-Turbo. This indirectly validates the rationality of the task settings for Tree language, as appropriate training enables LLMs to master this customdesigned language effectively. In contrast, while preserving capabilities in free-text language, the mix-fine-tuning strategy offers limited enhancement in the comprehension of structured data, with minimal improvements in Tree language. This may be due to the significant differences between the representation of Tree language and general text, making it challenging to enhance capabilities in both areas simultaneously with a 7B parameter model.

<span id="page-7-0"></span>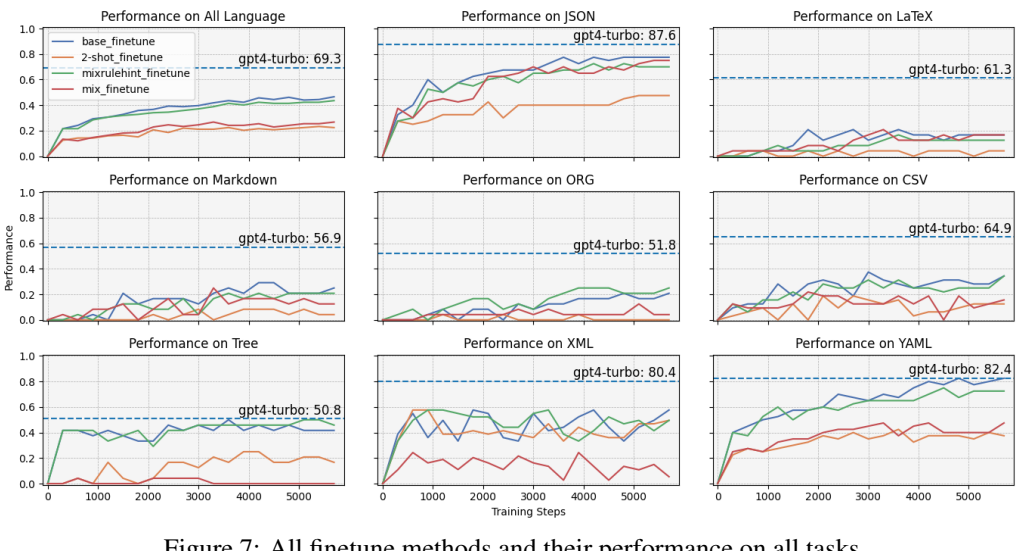

Figure 6: All finetune methods and their performance on all languages.

Figure 7: All finetune methods and their performance on all tasks.

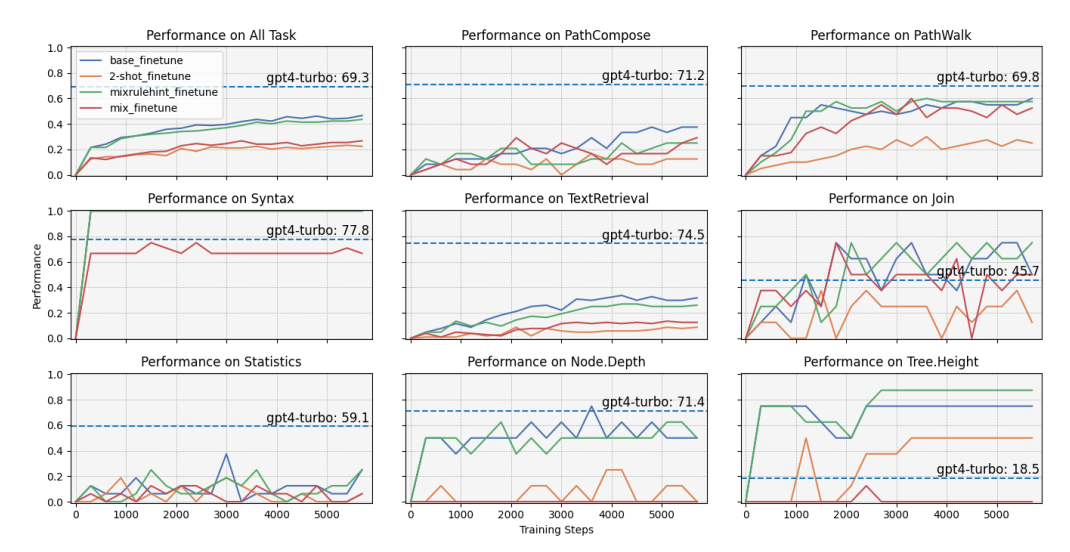

#### 5.2.2 Not All Tasks can be Enhanced by FineTuning

Fig. [7](#page-7-0) shows that changes in task performance are more pronounced than changes in language performance. Base finetuning provides the most substantial and consistent performance improvements across most tasks. As training progresses, model performance generally shows a continuous improvement trend. However, other finetuning methods do not correlate positively with increased training steps and performance enhancements in certain tasks, such as Join and Statistics. Additionally, tasks like Syntax quickly stabilize after a few training rounds, indicating that LLMs can rapidly adapt to and understand the grammatical rules of specific structured languages. This swift convergence may highlight the direct impact of finetuning strategies on the models' comprehension of specific language structures.

#### 5.3 Case Study

We illustrate the assessment setup and specific evaluation methods of StrucText-Eval through two exemplary cases in Fig. [8.](#page-8-0)

In the Text Retrieval task under the JSON language, the model is required to extract the most deeply nested objects from a complex nested structure and directly output the dictionary type in free-text

#### <span id="page-8-0"></span>Figure 8: Cases for performance of different LLMs and finetuned stages on Structured Text.

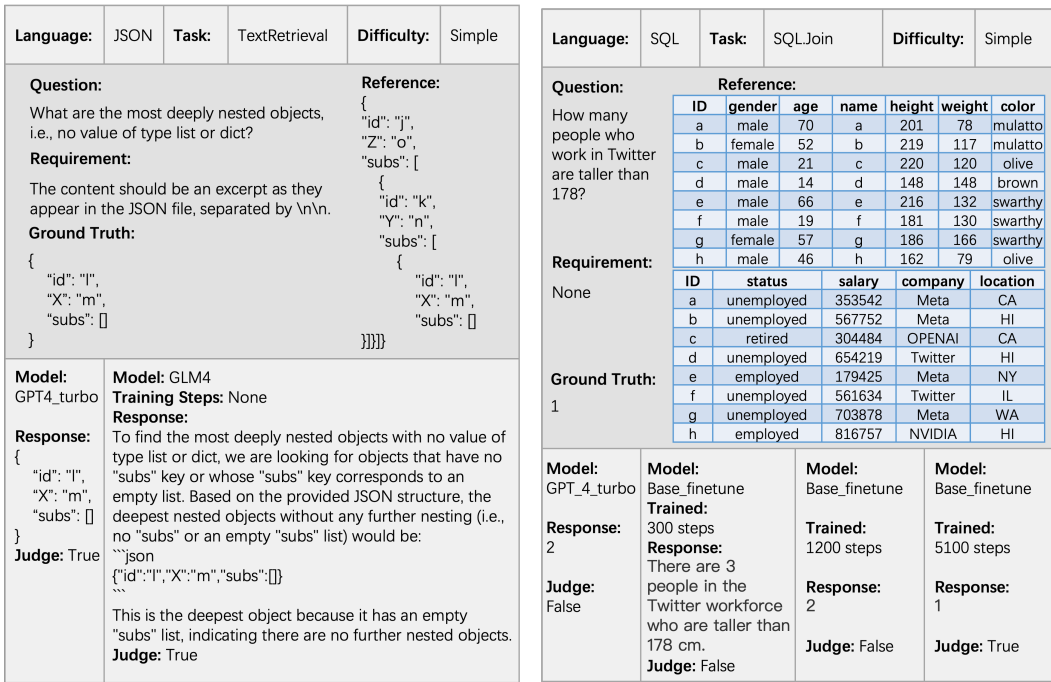

format. The GPT4-Turbo model accurately identified the objects that met the criteria and matched the standard answer precisely, demonstrating its profound understanding of structured text. Although the Minimax model's response was also judged as correct, it did not fully adhere to the preset output requirements. Given that many studies have explored the issue of compliance with output formats [], our study focuses on assessing the LLM's understanding of structured text, thereby considering Minimax's response acceptable.

In the Join task under SQL language, the model is required to merge two tables and perform joint reasoning to output the number of records that meet specific criteria. The reference data was presented in a format that facilitates visualization. The GPT4-Turbo model, which without any further finetuning, failed to answer this question correctly. However, the model that underwent Base Finetuning exhibited progressive improvement: from initially incorrect responses at 300 training steps to gradually understanding the output format requirements at 1200 steps, and finally accurately solving the problem at 5100 steps. This progression illustrates the model's incremental enhancement in comprehending complex SQL queries and database structures through appropriate finetuning.

### 6 Conclusion

We believe that the capability to directly interpret structural-rich text in a free-text format is an essential skill all LLMs require. In response, we have developed StrucText-Eval to evaluate this capability of LLMs. Our findings indicate that the proficiency of current LLMs in training on these structural-rich texts varies depending on user frequency, leading to markedly different outcomes when the same tasks are performed in various languages. Currently, LLMs' understanding of structural-rich texts remains superficially tied to the training data, and these models lack a profound understanding of the structure itself. This deficiency becomes evident when LLMs encounter complex structures composed of common languages or need to parse structural-rich text by custom languages, resulting in significant performance degradation. Direct training on the dataset provided by StrucText-Eval effectively enhances the LLM's understanding of structural-rich text. However, training solely on the StrucText-Eval dataset does not allow achieving GPT4-Turbo's comprehensive capabilities on the test set, necessitating the collection of more extensive data and the optimization of training methodologies.

### 7 Limitation

This paper focuses on evaluating and enhancing the comprehension LLM's abilities on structure-rich text by designing a benchmark called StrucText-Eval. However, StrucText-Eval includes only eight types of structured languages and encompasses a total of 29 different tasks. Given the vast array of actual structured languages and the myriad methodologies employed beyond these 29 types, StrucText-Eval can only partially represent the LLMs' capacity to understand structure-rich text. Additionally, due to regional restrictions, we are unable to utilize some highly effective baseline LLMs, such as Gemini and Claude. Therefore, the conclusions drawn in this paper are based on the assumption that GPT-4 and GPT-4 Turbo represent the top-tier LLMs now.

### 8 Ethical Concern

We contend that this article is devoid of ethical concerns for several reasons:

- 1. Nature of StrucText-Eval Content: StrucText-Eval is primarily composed of structured language syntax and some nonsensical strings, which do not present potential ethical issues such as gender bias or racial discrimination.
- 2. Objective Presentation of Experimental Results: The experimental results pertaining to StrucText-Eval objectively demonstrate the comprehension abilities of various large models on structure-rich text included in the benchmark. We have thoroughly validated the outputs and assessment details of the models to ensure that the entire evaluation adheres to the experimental setup and maintains objectivity.
- 3. Completion of Manual Tasks: All manual tasks associated with this study were conducted by the authors themselves, thereby eliminating any issues of unfair labor practices or unethical cost imposition.

### References

- <span id="page-9-1"></span>[1] Josh Achiam, Steven Adler, Sandhini Agarwal, Lama Ahmad, Ilge Akkaya, Florencia Leoni Aleman, Diogo Almeida, Janko Altenschmidt, Sam Altman, Shyamal Anadkat, et al. Gpt-4 technical report. *arXiv preprint arXiv:2303.08774*, 2023.
- <span id="page-9-8"></span>[2] Tim Bray, Jean Paoli, C Michael Sperberg-McQueen, Eve Maler, and François Yergeau. Extensible markup language (xml) 1.0, 1998.
- <span id="page-9-2"></span>[3] Tom Brown, Benjamin Mann, Nick Ryder, Melanie Subbiah, Jared D Kaplan, Prafulla Dhariwal, Arvind Neelakantan, Pranav Shyam, Girish Sastry, Amanda Askell, et al. Language models are few-shot learners. *Advances in neural information processing systems*, 33:1877–1901, 2020.
- <span id="page-9-5"></span>[4] Martin Campbell-Kelly. *The history of mathematical tables: from Sumer to spreadsheets*. Oxford University Press, 2003.
- <span id="page-9-6"></span>[5] Weize Chen, Chenfei Yuan, Jiarui Yuan, Yusheng Su, Chen Qian, Cheng Yang, Ruobing Xie, Zhiyuan Liu, and Maosong Sun. Beyond natural language: Llms leveraging alternative formats for enhanced reasoning and communication. *arXiv preprint arXiv:2402.18439*, 2024.
- <span id="page-9-4"></span>[6] Zhikai Chen, Haitao Mao, Hang Li, Wei Jin, Hongzhi Wen, Xiaochi Wei, Shuaiqiang Wang, Dawei Yin, Wenqi Fan, Hui Liu, et al. Exploring the potential of large language models (llms) in learning on graphs. *arXiv preprint arXiv:2307.03393*, 2023.
- <span id="page-9-7"></span>[7] Thomas H Cormen, Charles E Leiserson, Ronald L Rivest, and Clifford Stein. *Introduction to algorithms*. MIT press, 2022.
- <span id="page-9-0"></span>[8] Clark Evans. Yaml draft 0.1. Yahoo! Tech groups: sml-dev, May 2001. URL [https://web.archive.org/web/20010603191223/http://www.eisentraut.org/](https://web.archive.org/web/20010603191223/http://www.eisentraut.org/resources/yaml-spec/yaml-spec-01pre.html)<br>resources/yaml-spec/yaml-spec-01pre.html. Archived from the original on [resources/yaml-spec/yaml-spec-01pre.html](https://web.archive.org/web/20010603191223/http://www.eisentraut.org/resources/yaml-spec/yaml-spec-01pre.html). 2001-06-03.
- <span id="page-9-3"></span>[9] Bahare Fatemi, Jonathan Halcrow, and Bryan Perozzi. Talk like a graph: Encoding graphs for large language models. *arXiv preprint arXiv:2310.04560*, 2023.
- <span id="page-10-15"></span>[10] Li Fei-Fei, Robert Fergus, and Pietro Perona. One-shot learning of object categories. *IEEE transactions on pattern analysis and machine intelligence*, 28(4):594–611, 2006.
- <span id="page-10-1"></span>[11] *Org Mode Manual: History and Acknowledgments*. Free Software Foundation, 2023. URL <https://orgmode.org/org.html#History-and-Acknowledgments>. Accessed: 2024- 03-18.
- <span id="page-10-14"></span>[12] Yury Gorishniy, Ivan Rubachev, Valentin Khrulkov, and Artem Babenko. Revisiting deep learning models for tabular data. In M. Ranzato, A. Beygelzimer, Y. Dauphin, P.S. Liang, and J. Wortman Vaughan, editors, *Advances in Neural Information Processing Systems*, volume 34, pages 18932–18943. Curran Associates, Inc., 2021. URL [https://proceedings.neurips.cc/](https://proceedings.neurips.cc/paper_files/paper/2021/file/9d86d83f925f2149e9edb0ac3b49229c-Paper.pdf) [paper\\_files/paper/2021/file/9d86d83f925f2149e9edb0ac3b49229c-Paper.pdf](https://proceedings.neurips.cc/paper_files/paper/2021/file/9d86d83f925f2149e9edb0ac3b49229c-Paper.pdf).
- <span id="page-10-2"></span>[13] John Gruber. Markdown: Syntax. *URL http://daringfireball. net/projects/markdown/syntax. Retrieved on June*, 24:640, 2012.
- <span id="page-10-6"></span>[14] Jiayan Guo, Lun Du, Hengyu Liu, Mengyu Zhou, Xinyi He, and Shi Han. Gpt4graph: Can large language models understand graph structured data? an empirical evaluation and benchmarking. *arXiv preprint arXiv:2305.15066*, 2023.
- <span id="page-10-3"></span>[15] Leslie Lamport. Latex : A document preparation system. 1985. URL [https://api.](https://api.semanticscholar.org/CorpusID:60891396) [semanticscholar.org/CorpusID:60891396](https://api.semanticscholar.org/CorpusID:60891396).
- <span id="page-10-11"></span>[16] Lili Mou, Ge Li, Lu Zhang, Tao Wang, and Zhi Jin. Convolutional neural networks over tree structures for programming language processing. In *Proceedings of the AAAI conference on artificial intelligence*, volume 30, 2016.
- <span id="page-10-9"></span>[17] Panupong Pasupat and Percy Liang. Compositional semantic parsing on semi-structured tables. *arXiv preprint arXiv:1508.00305*, 2015.
- <span id="page-10-5"></span>[18] Bryan Perozzi, Bahare Fatemi, Dustin Zelle, Anton Tsitsulin, Mehran Kazemi, Rami Al-Rfou, and Jonathan Halcrow. Let your graph do the talking: Encoding structured data for llms. *arXiv preprint arXiv:2402.05862*, 2024.
- <span id="page-10-0"></span>[19] Felipe Pezoa, Juan L Reutter, Fernando Suarez, Martín Ugarte, and Domagoj Vrgoč. Foundations of json schema. In *Proceedings of the 25th international conference on World Wide Web*, pages 263–273, 2016.
- <span id="page-10-13"></span>[20] Ravid Shwartz-Ziv and Amitai Armon. Tabular data: Deep learning is not all you need. *Information Fusion*, 81:84–90, 2022. ISSN 1566-2535. doi: https://doi.org/10.1016/j.inffus.2021.11.011. URL <https://www.sciencedirect.com/science/article/pii/S1566253521002360>.
- <span id="page-10-8"></span>[21] Yuan Sui, Mengyu Zhou, Mingjie Zhou, Shi Han, and Dongmei Zhang. Table meets llm: Can large language models understand structured table data? a benchmark and empirical study. In *Proceedings of the 17th ACM International Conference on Web Search and Data Mining*, pages 645–654, 2024.
- <span id="page-10-4"></span>[22] Yu Sun, Shuohuan Wang, Shikun Feng, Siyu Ding, Chao Pang, Junyuan Shang, Jiaxiang Liu, Xuyi Chen, Yanbin Zhao, Yuxiang Lu, et al. Ernie 3.0: Large-scale knowledge enhanced pre-training for language understanding and generation. *arXiv preprint arXiv:2107.02137*, 2021.
- <span id="page-10-10"></span>[23] Mirac Suzgun, Nathan Scales, Nathanael Schärli, Sebastian Gehrmann, Yi Tay, Hyung Won Chung, Aakanksha Chowdhery, Quoc V Le, Ed H Chi, Denny Zhou, et al. Challenging bigbench tasks and whether chain-of-thought can solve them. *arXiv preprint arXiv:2210.09261*, 2022.
- <span id="page-10-7"></span>[24] Jiabin Tang, Yuhao Yang, Wei Wei, Lei Shi, Lixin Su, Suqi Cheng, Dawei Yin, and Chao Huang. Graphgpt: Graph instruction tuning for large language models. *arXiv preprint arXiv:2310.13023*, 2023.
- <span id="page-10-12"></span>[25] Xiangru Tang, Yiming Zong, Yilun Zhao, Arman Cohan, and Mark Gerstein. Struc-bench: Are large language models really good at generating complex structured data? *arXiv preprint arXiv:2309.08963*, 2023.
- <span id="page-11-0"></span>[26] Hugo Touvron, Thibaut Lavril, Gautier Izacard, Xavier Martinet, Marie-Anne Lachaux, Timothée Lacroix, Baptiste Rozière, Naman Goyal, Eric Hambro, Faisal Azhar, et al. Llama: Open and efficient foundation language models. *arXiv preprint arXiv:2302.13971*, 2023.
- <span id="page-11-1"></span>[27] Hugo Touvron, Louis Martin, Kevin Stone, Peter Albert, Amjad Almahairi, Yasmine Babaei, Nikolay Bashlykov, Soumya Batra, Prajjwal Bhargava, Shruti Bhosale, et al. Llama 2: Open foundation and fine-tuned chat models. *arXiv preprint arXiv:2307.09288*, 2023.
- <span id="page-11-5"></span>[28] Heng Wang, Shangbin Feng, Tianxing He, Zhaoxuan Tan, Xiaochuang Han, and Yulia Tsvetkov. Can language models solve graph problems in natural language? *Advances in Neural Information Processing Systems*, 36, 2024.
- <span id="page-11-3"></span>[29] Wenhan Wang, Ge Li, Bo Ma, Xin Xia, and Zhi Jin. Detecting code clones with graph neural network and flow-augmented abstract syntax tree. In *2020 IEEE 27th International Conference on Software Analysis, Evolution and Reengineering (SANER)*, pages 261–271. IEEE, 2020.
- <span id="page-11-7"></span>[30] Jason Wei, Xuezhi Wang, Dale Schuurmans, Maarten Bosma, Fei Xia, Ed Chi, Quoc V Le, Denny Zhou, et al. Chain-of-thought prompting elicits reasoning in large language models. *Advances in neural information processing systems*, 35:24824–24837, 2022.
- <span id="page-11-2"></span>[31] Kun Zhou, Yutao Zhu, Zhipeng Chen, Wentong Chen, Wayne Xin Zhao, Xu Chen, Yankai Lin, Ji-Rong Wen, and Jiawei Han. Don't make your llm an evaluation benchmark cheater. *arXiv preprint arXiv:2311.01964*, 2023.
- <span id="page-11-4"></span>[32] Yaqin Zhou, Shangqing Liu, Jingkai Siow, Xiaoning Du, and Yang Liu. Devign: Effective vulnerability identification by learning comprehensive program semantics via graph neural networks. *Advances in neural information processing systems*, 32, 2019.

### A Detail about Manual Works

This paper involves the manual works in writing Question Templates and the acquisition of human performance on StrucText-Eval-Hard. All manual works are carried out by the authors of this paper, so there is no payment for the works. The three authors collectively completed the writing and verification of 29 Question Templates, and all templates along with the dataset have been made publicly available on the same website. Moreover, each of the three authors provided responses to 500 identical questions in StrucText-Eval-Hard, with each author dedicating approximately 17 hours. Thus, the human performance results presented in Table [2](#page-4-1) are calculated based on the average scores across these 1500 responses.

### B Statistics to StrucText-Eval

The detailed statistic information about StrucText-Eval is illustrated in Tab. [3.](#page-19-0)

### <span id="page-11-6"></span>C Detail Setting

All experiments and training process is carried out on a three 3090 GPUs service. The setting of API calling and finetuning is illustrated in Tab. [4](#page-20-0) And the training loss is illustrated in Fig. [9.](#page-12-1)

### D Detail Prompt

The prompts used in the experiment can be categorized into three types: Example of Base Prompts are shown in Tab. [5.](#page-20-1) Example of CoT Prompts are shown in Tab. [6.](#page-21-0) Example of Few-Shot Prompts are shown in Tab. [7.](#page-21-1) Example of Rule Hints are shown in Tab. [8.](#page-22-0)

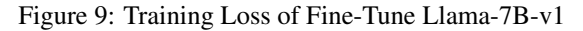

(a) Training Loss for base finetuning

(b) T.Loss for 2-shot finetuning

<span id="page-12-1"></span>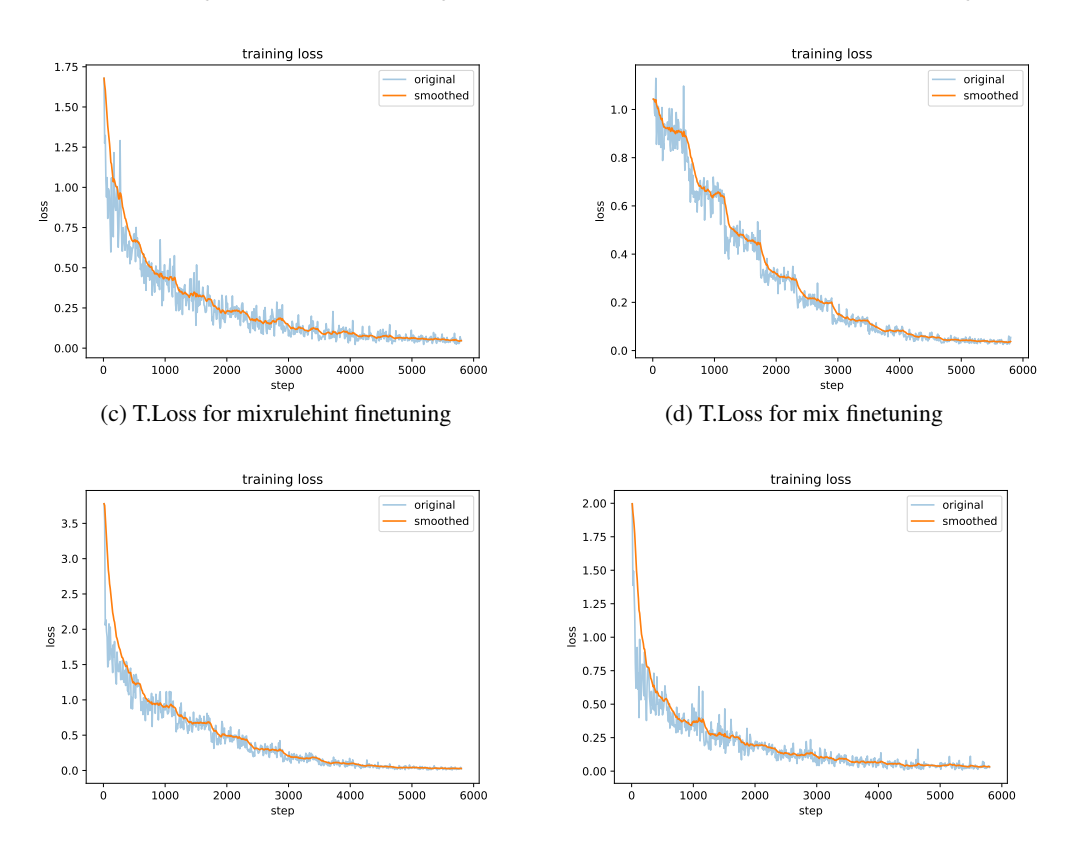

### <span id="page-12-0"></span>E Examples for All Languages & Tasks

In this section, we provide detailed examples for each language we discuss, illustrating how specific tasks are executed within those languages. These examples are meant to offer clear insights into the application and utility of each language in various contexts. Through these demonstrations, readers can better understand the unique features and capabilities of each language when applied to different tasks.

### E.1 Tree

See [Figure 10.](#page-13-0)

### E.2 Tabular

See [Figure 11.](#page-23-0)

#### E.3 JSON

See [Figure 12.](#page-24-0)

### E.4 YAML

See [Figure 13.](#page-25-0)

Figure 10: Sample input and tasks of Tree.

### <span id="page-13-0"></span>**Input**

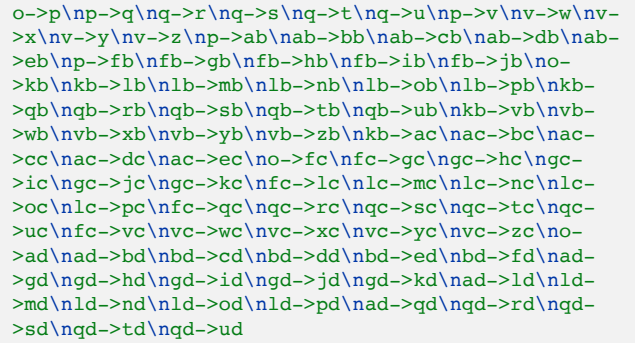

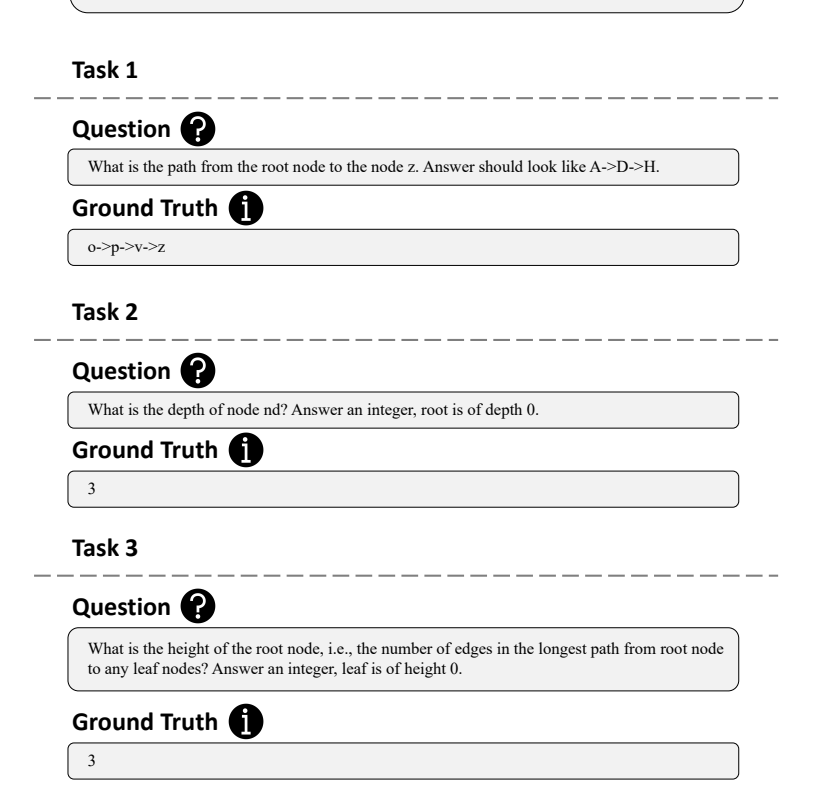

### E.5 XML

See [Figure 14.](#page-26-0)

### E.6 LaTeX

See [Figure 15.](#page-27-0)

### E.7 Markdown

See [Figure 16.](#page-28-0)

### E.8 Org

See [Figure 17.](#page-29-0)

### <span id="page-14-0"></span>F Rules & Rule Hints

We list all the rules in Regular Express in this section, and list all the hints for these rules in Lis. [1.](#page-16-0)

### F.1 Tree

We build tree-structured input as a list of edges in a tree, in a format of "father->child", separated by newline.

$$
identityier := [a-z] +
$$
  
\n
$$
Edge := identifier \rightarrow identifier
$$
  
\n
$$
Tree := Edge(\neg \textit{Edge}) *
$$
  
\n
$$
InputFile := Tree
$$

### F.2 Tabular

Formally, input texts are classified as tabular data given that they are composed of a list of newline separated lines, each of which is a list of text cells delimited by comma.

$$
head := [A-Z] [a-z]*
$$
  
\n
$$
cell := [A-Za-z0-9] +
$$
  
\n
$$
headline := identifier(, identifier)*
$$
  
\n
$$
subline := cell(, cell)*
$$
  
\n
$$
Tabular := leading(\nsubline)*
$$
  
\n
$$
InputFile := Tabular
$$

### F.3 JSON

Due to the inherit hierarchy structure of Object Notations, we adopted a recursive scheme to define our input texts.

$$
lb_{(left\ bracket)} := \text{[1]}
$$
\n
$$
rb := \text{[1]}
$$
\n
$$
val := \text{[a-z]} +
$$
\n
$$
key := \text{[A-Z]} +
$$
\n
$$
JSON := \{
$$
\n
$$
"id": "val"
$$
\n
$$
"subs": lbrb|lbJSON( \, \n, JSON)*rb
$$
\n
$$
("key": "val"\n) +
$$
\n
$$
\}
$$
\n
$$
InputFile := JSON
$$

### F.4 YAML

The rules for constructing YAML and XML input are similarly recursive.

$$
YAML :=
$$
\n
$$
id: val
$$
\n
$$
subs: lbrb|(\n\lambda(\mathbf{t}) * - YAML) +
$$
\n
$$
(key: val\lambda n) +
$$
\n
$$
InputFile := YAML
$$

### F.5 XML

```
firstline \coloneqq \text{<?xml version="1.0" encoding="UTF-8"?>XML =firstline
              XMLObject
          taq \coloneqq [A-Z]+val := [a-z]+attr := [A-Z] + "val"content := [a-z \ h\tt]*XMLObject :=\langle tag(\text{attr})\rangle*>
              ((\forall t) * XMLObject)*content
              \langle \cdot \rangleInput File \coloneqq XML
```
### F.6 LaTeX

In LaTeX input texts, we include textbf and includegraphics commands to accommodate for the text retrieval tasks. The headings serve as anchors for structure traversal.

```
command \coloneqq \setminus (section|subset|subsection|subsubsubsection)heading \coloneqq command{[a-z]+}[a-z]+inclg :=\includegraphics[width=0.5\textwidth]{[a-z]+[.](png|jpg|jpeg|gif)}
        bf := \text{best}[a-z] +content := (\texttt{[a-z]} | bf| inclg) +LaTeX \coloneqq heading\normalminus\Lambda(\blacktriangle TeX)*
Input File \coloneqq LaTeX
```
#### F.7 Markdown

In markdown input texts, the syntax counterparts for heading, text face and including figure are employed in our dataset.

 $heading \coloneqq [\#]* [\texttt{a-z}]+$  $\mathit{inclg} \coloneqq \mathit{!}\mathit{baltrb} \verb|([a-z]+[.] \verb| (png| jpg| jpeg| gif) \verb| "hover text" \verb|" )$  $bf := [\ast] {\{2\} [a-z] + [\ast] {\{2\}} }$  $content := (\texttt{[a-z] |}bf|indg) +$  $Markdown := heading\normalfont\char`| \mathtt{Markdown}$ \*  $Input File := Markdown$ 

### F.8 Org

In Org input texts, the syntax is obtained from JSON construction rules by replacing the markups for heading, including figures and bold font face.

> $heading \coloneqq [\ast] \ast \ [a-z] +$  $\label{eq:incg} inclg \coloneqq lb\{2\}\texttt{[a-z]} + \texttt{[.]}\texttt{(png|jpg|jpeg|gif)}\textit{rb}\{2\}$  $\mathit{bf} := [\ast] [\mathtt{a-z} \ ]\text{+} [\ast]$  $content := (\texttt{[a-z \; ]} | bf| inclg) +$ Org := heading\ncontent(\nOrg)∗  $Input File := Org$

> > Listing 1: All rule hints in StrucText-Eval

<span id="page-16-0"></span>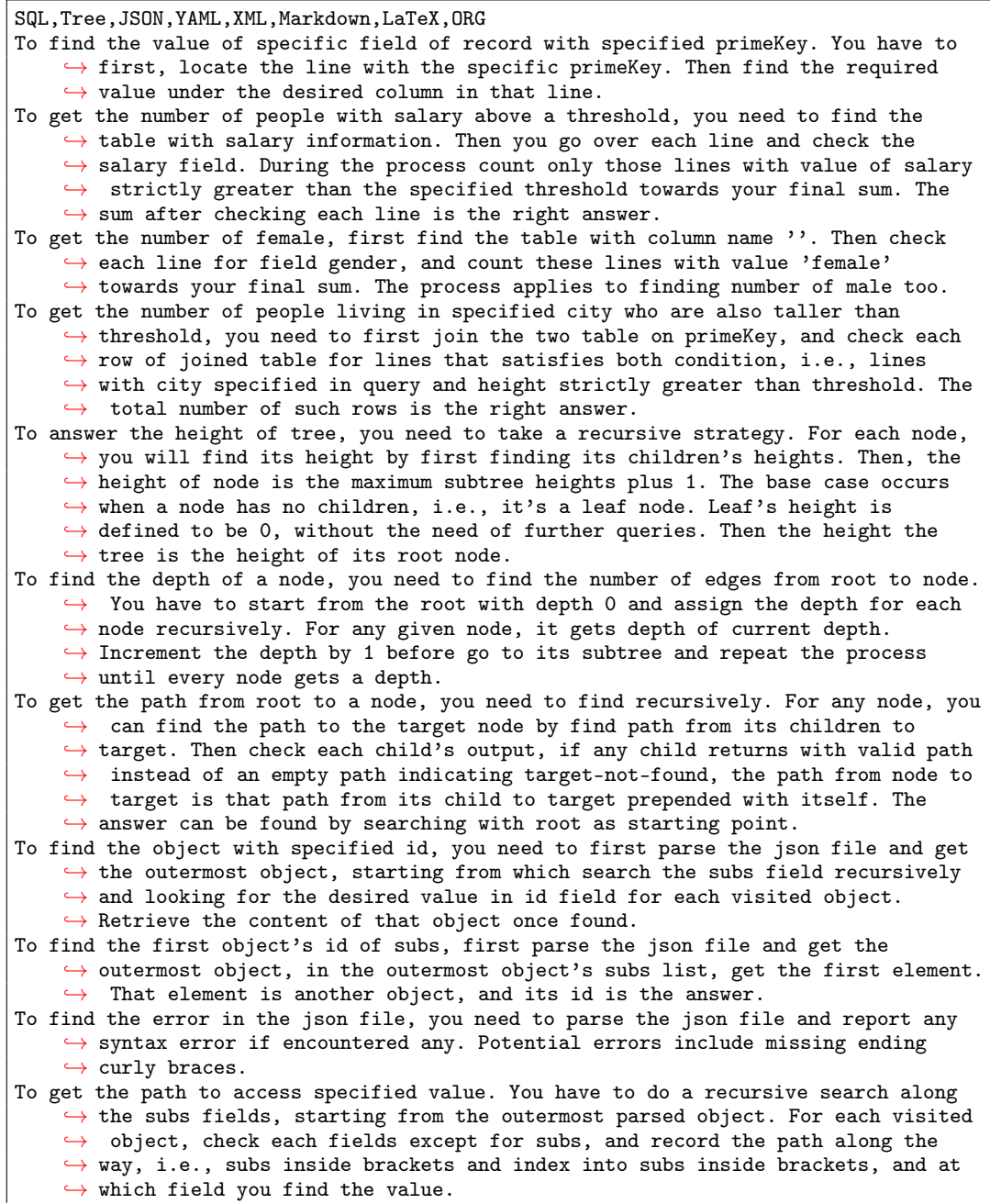

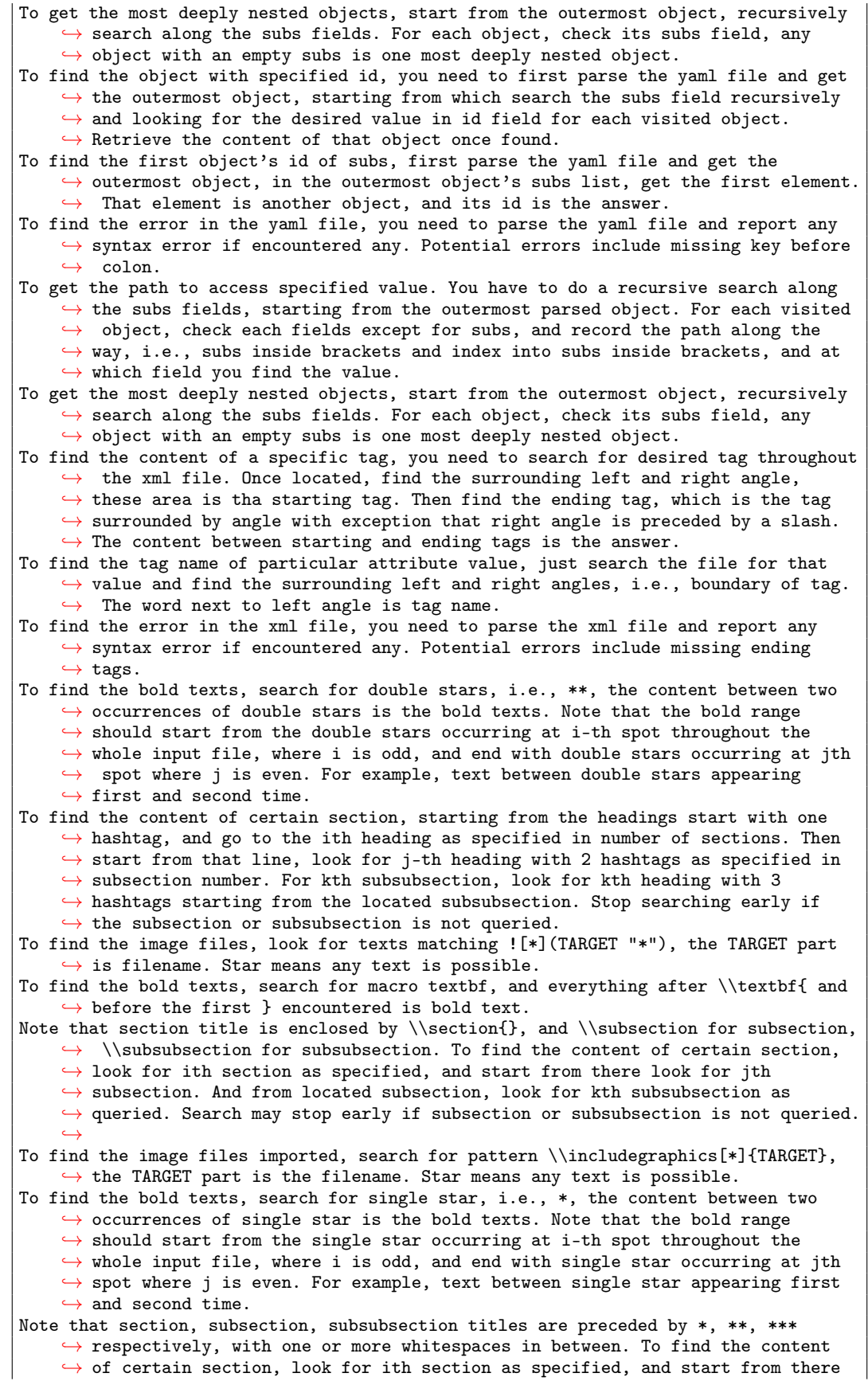

```
\hookrightarrow look for jth subsection. And from located subsection, look for kth
     \hookrightarrow subsubsection as queried. Search may stop early if subsection or
    \leftrightarrow subsubsection is not queried.
To find the image files, look for texts matching [[TARGET]], the TARGET part is
    \rightarrow filename
```
### <span id="page-18-0"></span>G More Evaluation Result

The RougeL Score is illustrated in Tab. [9.](#page-22-1)

<span id="page-19-0"></span>

| Category    | <b>Task</b>       | <b>Difficulty</b> | #Samples | #Input | #Instruction      | #Answer           | #Node                     |
|-------------|-------------------|-------------------|----------|--------|-------------------|-------------------|---------------------------|
|             |                   | hard              | 104      | 787.1  | 101.4             | 32.4              | 3                         |
|             | PathCompose       | simple            | 104      | 116.3  | 101.0             | 17.6              | $\mathbf{2}$              |
| <b>JSON</b> | PathWalk          | hard              | 104      | 787.1  | 38.0              | 1.1               | $\overline{\overline{3}}$ |
|             |                   | simple            | 104      | 116.3  | 38.0              | 1.0               | $\mathbf{2}$              |
|             | Syntax            | hard              | 104      | 736.0  | 148.0             | 4.0               | $\overline{3}$            |
|             |                   | simple            | 104      | 109.0  | 148.0             | 4.0               | 2                         |
|             | TextRetrieval     | hard              | 124      | 786.6  | 105.1             | 156.4             | $\overline{\mathbf{3}}$   |
|             |                   | simple            | 104      | 116.3  | 94.1              | 75.3              | $\sqrt{2}$                |
|             | TextRetrieval_1*  | hard              | 104      | 787.1  | 161.0             | 315.4             | $\overline{\overline{3}}$ |
|             |                   | simple            | 104      | 116.3  | 161.0             | 32.2              | $\overline{\mathbf{c}}$   |
|             | PathWalk          | hard              | 104      | 2726.1 | 179.1             | 484.0             | $\overline{2}$            |
|             |                   | simple            | 104      | 277.2  | 160.3             | 145.1             | $\mathbf{1}$              |
|             |                   | hard              | 104      | 2726.1 | 74.0              | 54.2              | $\overline{2}$            |
| LaTeX       | TextRetrieval     | simple            | 104      | 277.2  | 74.0              | 16.1              | 1                         |
|             |                   | hard              | 104      | 2726.1 | 62.0              | 57.1              | $\overline{2}$            |
|             | TextRetrieval_1   | simple            | 104      | 277.2  | 62.0              | 13.3              | $\mathbf{1}$              |
|             |                   | hard              | 104      | 2355.7 | 184.8             | 370.9             | $\overline{\mathbf{3}}$   |
|             | PathWalk          | simple            | 104      | 228.5  | 162.5             | 114.5             | $\mathbf{2}$              |
|             |                   | hard              | 104      | 2355.7 | 73.0              | 52.5              | 3                         |
| Markdown    | TextRetrieval     | simple            | 104      | 228.5  | 73.0              | 12.4              | $\mathbf{2}$              |
|             |                   | hard              | 104      | 2355.7 | 62.0              | 52.1              | 3                         |
|             | TextRetrieval_1   | simple            | 104      | 228.5  | 62.0              | 12.2              | $\overline{c}$            |
|             |                   | hard              | 104      | 2252.7 | 178.6             | 373.3             | 3                         |
|             | PathWalk          | simple            | 104      | 200.1  | 156.5             | 104.5             | 2                         |
|             |                   | hard              | 104      | 2252.7 | 73.0              | 52.0              | $\overline{\overline{3}}$ |
| ORG         | TextRetrieval     | simple            | 104      | 200.1  | 73.0              | 15.2              | $\overline{c}$            |
|             |                   | hard              | 104      | 2252.7 | 62.0              | 54.0              | $\overline{\overline{3}}$ |
|             | TextRetrieval_1   |                   |          |        |                   |                   |                           |
|             |                   | simple            | 104      | 200.1  | 62.0              | 12.3              | $\mathbf{2}$              |
|             | SQL.Join          | hard              | 104      | 798.6  | 51.0              | 1.0               | $\overline{0}$            |
|             |                   | simple            | 104      | 488.3  | 51.0              | 1.0               | 0                         |
| SQL         | <b>Statistics</b> | hard              | 104      | 798.6  | 49.9              | $\overline{1.3}$  | $\overline{0}$            |
|             |                   | simple            | 104      | 488.3  | 49.9              | 1.0               | $\boldsymbol{0}$          |
|             | Statistics_1      | hard              | 104      | 798.6  | $\overline{27.0}$ | $\overline{1.1}$  | $\overline{0}$            |
|             |                   | simple            | 104      | 488.3  | 27.0              | 1.0               | $\boldsymbol{0}$          |
|             | TextRetrieval     | hard              | 104      | 798.6  | 43.8              | $\overline{4.3}$  | $\overline{0}$            |
|             |                   | simple            | 104      | 488.3  | 43.6              | 3.9               | 0                         |
|             | PathCompose       | hard              | 104      | 1745.7 | 84.0              | $\overline{25.0}$ | $\overline{8}$            |
|             |                   | simple            | 104      | 555.6  | 83.8              | 11.3              | 4                         |
| Tree        | Tree.Depth        | hard              | 104      | 1745.7 | 68.0              | $\overline{1.0}$  | $\overline{8}$            |
|             |                   | simple            | 104      | 555.6  | 67.9              | 1.0               | 4                         |
|             | Tree.Height       | hard              | 104      | 1745.7 | 156.0             | 1.0               | $\overline{8}$            |
|             |                   | simple            | 104      | 555.6  | 156.0             | 1.0               | 4                         |
|             | Syntax            | hard              | 104      | 2135.7 | 147.0             | 4.0               | $\overline{5}$            |
|             |                   | simple            | 104      | 2338.0 | 147.0             | 4.0               | 3                         |
|             |                   | hard              | 104      | 2621.6 | 54.5              | 17.7              | 5                         |
|             | TextRetrieval     | simple            | 104      | 2910.4 | 52.5              | 11.9              | $\mathfrak{Z}$            |
| XML         |                   | hard              | 104      | 2621.6 | 81.9              | 110.4             | 5                         |
|             | TextRetrieval_1   | simple            | 104      | 2910.4 | 83.8              | 132.9             | 3                         |
|             |                   | hard              | 104      | 631.7  | 101.4             | 32.4              | $\overline{6}$            |
|             | PathCompose       | simple            | 104      | 82.2   | 101.0             | 19.6              | 4                         |
|             |                   | hard              | 104      | 631.7  | 38.0              | 1.0               | $\overline{6}$            |
|             | PathWalk          | simple            | 104      | 82.2   | 38.0              | 1.0               | 4                         |
|             |                   | hard              | 104      | 725.8  | 148.0             | 4.0               | 6                         |
| YAML        | Syntax            | simple            | 104      | 94.6   | 148.0             | 4.0               | 4                         |
|             |                   | hard              | 104      | 631.7  | 94.3              | 111.9             | 6                         |
|             | TextRetrieval     | simple            | 104      | 82.2   | 94.0              | 51.9              | 4                         |
|             |                   | hard              | 104      | 631.7  | 161.0             | 224.2             | $\overline{6}$            |
|             | TextRetrieval_1   | simple            | 104      | 82.2   | 161.0             | 22.1              | 4                         |

Table 3: Statistic information about StrucText-Eval. \*: The subscript "\_1" indicates tasks generated based on different problem templates.

<span id="page-20-0"></span>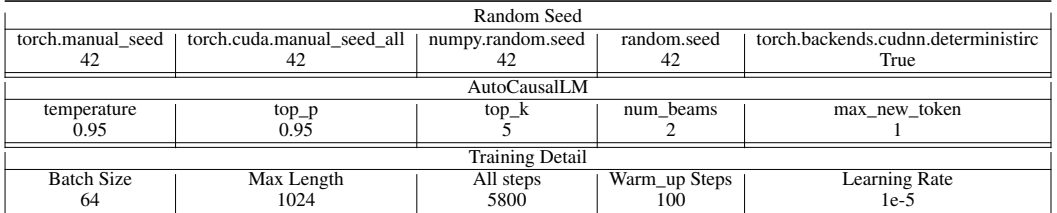

Table 4: All the parameter setting in our experiments.

<span id="page-20-1"></span># -\*- coding: utf-8 -\*- Variables: !<INPUT 0>! – Language !<INPUT 1>! – Question !<INPUT 2>! – Reference !<INPUT 3>! – Requirement <commentblockmarker>###</commentblockmarker> you are a !<INPUT 0>! file parser, you are required to answer questions pertaining to the given !<INPUT 0>! file.

### Question: !<INPUT 1>!

### Reference: !<INPUT 2>!

### Requirement: !<INPUT 3>!

Please follow the format below for your output:

### Answer: xxxxx

Table 5: Prompt of Base Prompt method

<span id="page-21-0"></span># -\*- coding: utf-8 -\*- Variables: !<INPUT 0>! – Language !<INPUT 1>! – Question !<INPUT 2>! – Reference !<INPUT 3>! – Requirement <commentblockmarker>###</commentblockmarker> you are a !<INPUT 0>! file parser, you are required to answer questions pertaining to the given !<INPUT 0>! file.

### Question: !<INPUT 1>!

### Reference: !<INPUT 2>!

### Requirement: !<INPUT 3>!

Please follow the format below for your output:

### Reasoning Prcess: xxxx

### Answer: xxxxx

Table 6: Prompt of CoT method

<span id="page-21-1"></span># -\*- coding: utf-8 -\*- Variables: !<INPUT 0>! – Language !<INPUT 1>! – Demonstration !<INPUT 2>! – Question !<INPUT 3>! – Reference !<INPUT 4>! – Requirement <commentblockmarker>###</commentblockmarker> you are a !<INPUT 0>! file parser, you are required to answer questions pertaining to the given !<INPUT 0>! file.

### Demonstration: !<INPUT 1>!

### Question: !<INPUT 2>!

### Reference: !<INPUT 3>!

### Requirement:  $!$  <INPUT  $4$ > $!$ 

Please follow the format below for your output:

### Answer: xxxxx

Table 7: Prompt of Few Shot method

<span id="page-22-0"></span># -\*- coding: utf-8 -\*- Variables: !<INPUT 0>! – Language !<INPUT 1>! – Question !<INPUT 2>! – Reference !<INPUT 3>! – Requirement !<INPUT 4>! – Rule Hint <commentblockmarker>###</commentblockmarker> you are a !<INPUT 0>! file parser, you are required to answer questions pertaining to the given !<INPUT 0>! file. ### Question: !<INPUT 1>! ### Reference: !<INPUT 2>! ### Requirement: !<INPUT 3>!

### Rule Hint: !<INPUT 4>!

Please follow the format below for your output:

### Answer: xxxxx

<span id="page-22-1"></span>

| Model       | Prompt           | Languages |                   |             |             |       |      |       |               | <b>Tasks</b> |                  |      |       |       |           |                   |           | all             |
|-------------|------------------|-----------|-------------------|-------------|-------------|-------|------|-------|---------------|--------------|------------------|------|-------|-------|-----------|-------------------|-----------|-----------------|
|             |                  |           | <b>JSON LaTeX</b> | Md.         | ORG CSV     |       |      |       | Tree XML YAML | PС           | <b>PW</b>        | SY   | TR    | JО    | <b>ST</b> | <b>ND</b>         | TH        |                 |
| Ernie-Turbo | Base             | 1.30      | 1.40              | 1.00        | 0.90        | 1.00  | 0.50 | 4.00  | 7.00          | 0.10         | 0.60             | 0.00 | 4.70  | 0.20  | 1.20      | 0.70              | 0.70      | 2.40            |
| Ernie-Turbo | CoT              | 1.10      | 1.20              | 0.90        | 0.90        | 1.20  | 0.90 | 2.00  | 5.70          | 0.10         | 1.10             | 0.00 | 7.20  | 1.50  | 3.10      | 3.00              | 2.30      | 2.00            |
| Ernie-Turbo | $1$ -shot        | 11.00     | 16.90             | 19.60       | 17.00       | 3.10  | 1.40 | 1.30  | 12.20         | 0.80         | 13.80            | 0.00 | 16.90 | 1.20  | 0.90      | 2.00              | 0.70      | 10.20           |
| Ernie-Turbo | $2$ -shot        | 7.00      | 24.60             | 21.70       | 17.50       | 3.10  | 1.60 | 8.60  | 7.50          | 0.40         | 16.80            | 0.00 | 16.50 | 2.90  | 0.20      | 2.20              | 1.70      | 10.60           |
| Ernie-Turbo | <b>Rule Hint</b> | 2.50      | 6.60              | 8.00        | 9.20        | 0.90  | 0.70 | 1.40  | 4.00          | 0.00         | 7.80             | 0.00 | 5.50  | 0.20  | 0.90      | 1.30 0.60         |           | 3.90            |
| Minimax     | Base             | 16.20     | 39.60             |             | 34.30 31.80 | 6.10  | 2.50 | 5.90  | 19.30         | 2.70         | 25.60 4.10       |      | 19.60 | 1.70  | 4.80      | 4.70 0.00         |           | 9.50            |
| Minimax     | CoT              | 15.50     | 37.90             | 33.80       | 29.90       | 2.30  | 2.20 | 5.70  | 18.20         | 6.20         | 47.30            | 8.40 | 46.60 | 3.60  | 8.30      | 6.30              | 0.00      | 6.60            |
| Minimax     | $1$ -shot        | 19.50     | 33.30             | 33.10       | 32.80       | 6.30  | 4.30 | 14.10 | 23.90         | 3.10         | 30.70            | 4.40 | 30.40 | 3.30  | 4.20      | 4.70              | 6.90      | 20.50           |
| Minimax     | $2$ -shot        | 23.60     | 38.50             | 34.80       | 35.50       | 8.60  | 3.70 | 13.30 | 25.30         | 4.40         | 32.80            | 3.40 | 34.00 | 6.70  | 6.10      | 1.60              | 6.90      | 22.60           |
| Minimax     | Rule Hint        | 12.90     | 18.10             | 19.80       | 20.80       | 2.20  | 0.60 | 5.10  | 11.70         | 0.00         | 16.70 3.60 17.40 |      |       | 0.40  | 1.30      |                   |           | 1.90 0.00 11.20 |
| Spark       | Base             | 0.40      | 0.20              | 9.30        | 0.20        | 0.20  | 0.00 | 0.10  | 0.50          | 0.00         | 4.40             | 0.10 | 0.90  | 0.40  | 0.10      | $0.10 \quad 0.10$ |           | 1.20            |
| Spark       | CoT              | 0.40      | 0.20              | 6.10        | 0.20        | 0.20  | 0.00 | 0.10  | 0.50          | 0.00         | 6.00             | 0.20 | 1.50  | 0.60  | 0.20      | 0.10              | 0.10      | 0.90            |
| Spark       | $1$ -shot        | 4.10      | 2.00              | 1.40        | 8.50        | 0.10  | 0.10 | 0.30  | 2.00          | 0.00         | 4.90             | 0.50 | 3.20  | 0.00  | 0.00      | 0.20              | 0.20      | 2.30            |
| Spark       | $2$ -shot        | 1.00      | 0.50              | 0.50        | 0.60        | 0.40  | 0.10 | 0.20  | 1.10          | 0.00         | 0.60             | 0.10 | 1.00  | 0.00  | 0.10      | $0.10 \quad 0.10$ |           | 0.60            |
| Spark       | Rule Hint        | 0.40      | 1.20              | 1.00        | 4.00        | 0.30  | 0.10 | 0.70  | 1.30          | 0.00         | 2.60             | 0.20 | 1.20  | 0.30  | 0.30      | $0.10 \quad 0.10$ |           | 1.00            |
| GPT4        | Base             | 19.70     | 41.20             | 38.70       | 38.00       | 11.50 | 3.90 | 10.70 | 21.60         | 7.00         | 29.90 2.10       |      | 33.00 | 9.40  | 13.60     | 3.10              | 2.60      | 22.30           |
| GPT4        | CoT              | 18.40     | 39.90             | 38.50       | 39.60       | 7.20  | 4.40 | 8.60  | 20.70         | 6.20         | 30.80            | 2.10 | 31.50 | 0.90  | 9.90      | 4.70              | 2.00      | 21.20           |
| GPT4        | 1-shot           | 22.80     | 38.50             | 35.50       | 38.90       | 11.30 | 5.50 | 18.50 | 26.00         | 9.40         | 34.30            | 4.00 | 34.50 | 10.00 | 9.80      | 4.70              | 3.40      | 23.90           |
| GPT4        | 2-shot           | 23.10     | 38.70             | 38.20       | 36.70       | 14.40 | 5.40 | 17.50 | 26.30         | 8.40         | 35.10 3.40       |      | 34.60 | 13.30 | 14.50     | 6.20              | 4.30      | 24.60           |
| GPT4        | <b>Rule Hint</b> | 13.50     | 22.20             | 21.20       | 23.80       | 3.20  | 1.80 | 5.00  | 13.70         | 2.70         | 19.10 2.20       |      | 19.20 | 1.60  | 2.70      |                   | 2.90 0.40 | 12.70           |
| GPT4-Turbo  | Base             | 10.70     | 35.10             | 34.10 32.30 |             | 2.90  | 1.80 | 8.90  | 15.90         | 1.40         | 23.70            | 1.60 | 26.10 | 1.30  | 2.40      | 2.50              | 0.90      | 16.20           |
| GPT4-Turbo  | CoT              | 8.70      | 31.40             | 30.00       | 27.30       | 2.00  | 1.50 | 7.80  | 13.80         | 2.30         | 45.40            | 3.10 | 43.60 | 2.30  | 3.80      | 4.20              | 1.60      | 13.90           |
| GPT4-Turbo  | $1$ -shot        | 21.30     | 35.90             | 35.50       | 36.70       | 8.70  | 5.90 | 17.90 | 25.00         | 7.50         | 33.20            | 1.50 | 33.70 | 1.50  | 9.40      | 8.20              | 2.50      | 22.80           |
| GPT4-Turbo  | $2$ -shot        | 21.70     | 37.50             | 36.30       | 36.70       | 11.10 | 5.10 | 16.90 | 25.30         | 8.50         | 33.40            | 1.50 | 34.10 | 1.90  | 14.00     | 5.00              | 2.10      | 23.30           |
| GPT4-Turbo  | Rule Hint        | 9.70      | 20.70             | 21.90       | 21.90       | 2.00  | 0.60 | 3.70  | 12.20         | 0.70         | 16.70            | 1.60 | 17.40 | 1.50  | 2.00      | 1.20              | 0.20      | 11.10           |

Table 8: Prompt of Rule Hint method

Table 9: RougeL Score for close-sourced LLMs' performance.

Figure 11: Sample input and tasks of tabular data.

<span id="page-23-0"></span>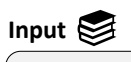

 $\overline{a}$ 

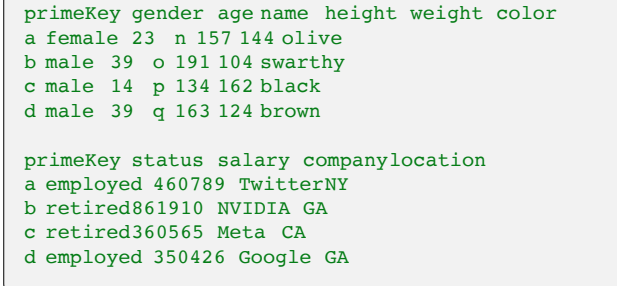

í.

j.

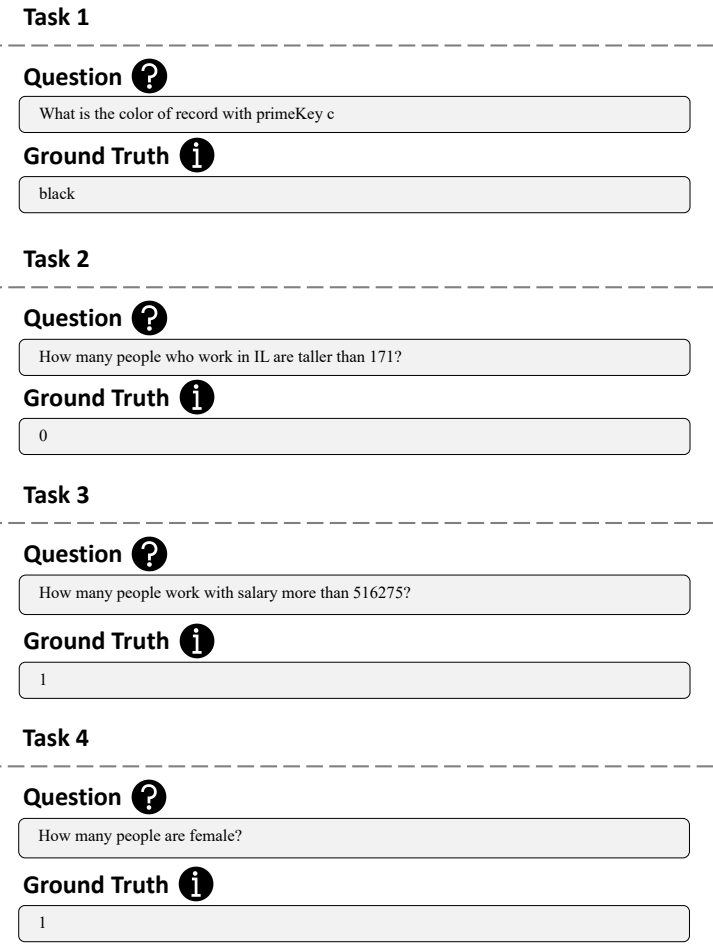

Figure 12: Sample input and tasks of JSON.

<span id="page-24-0"></span>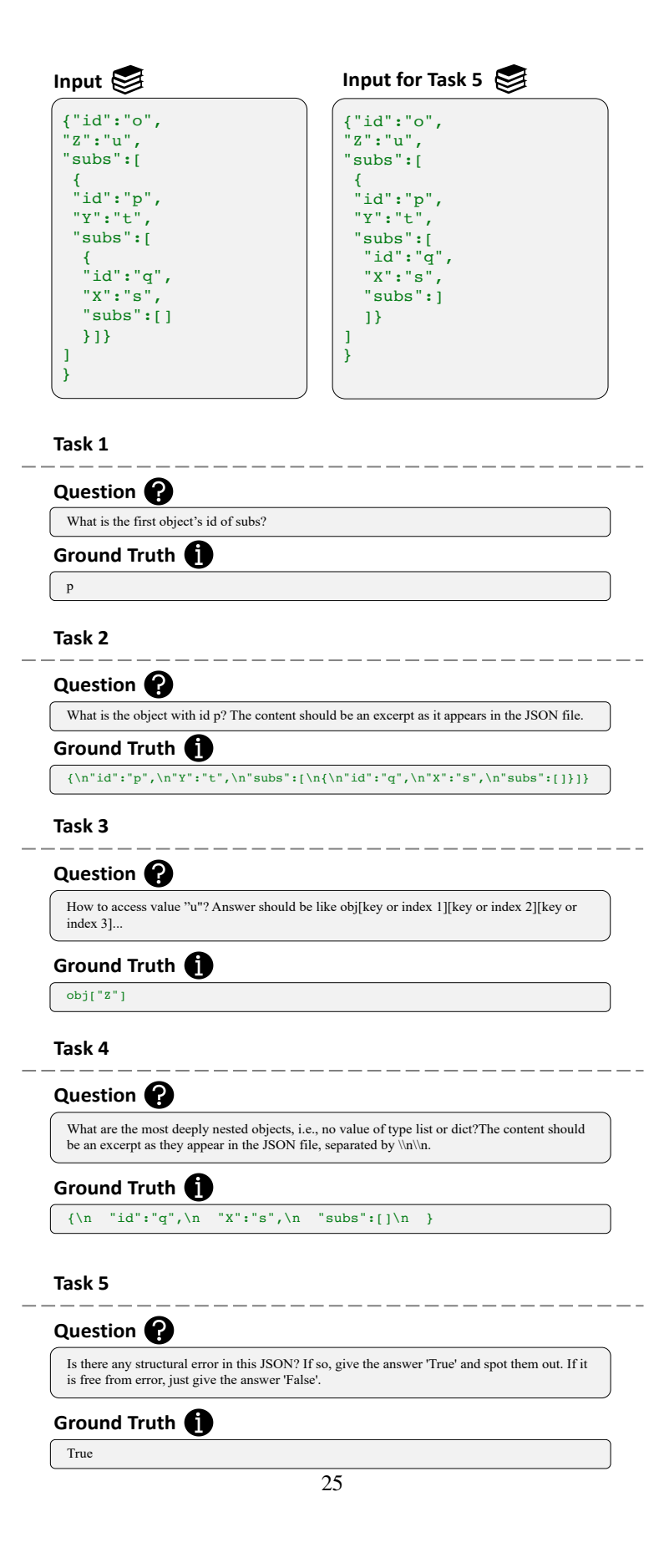

Figure 13: Sample input and tasks of YAML.

<span id="page-25-0"></span>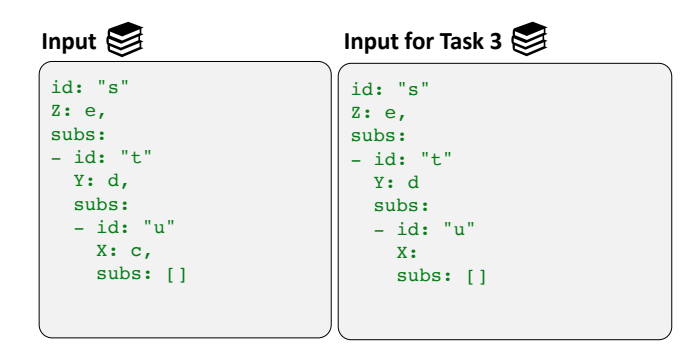

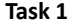

l,

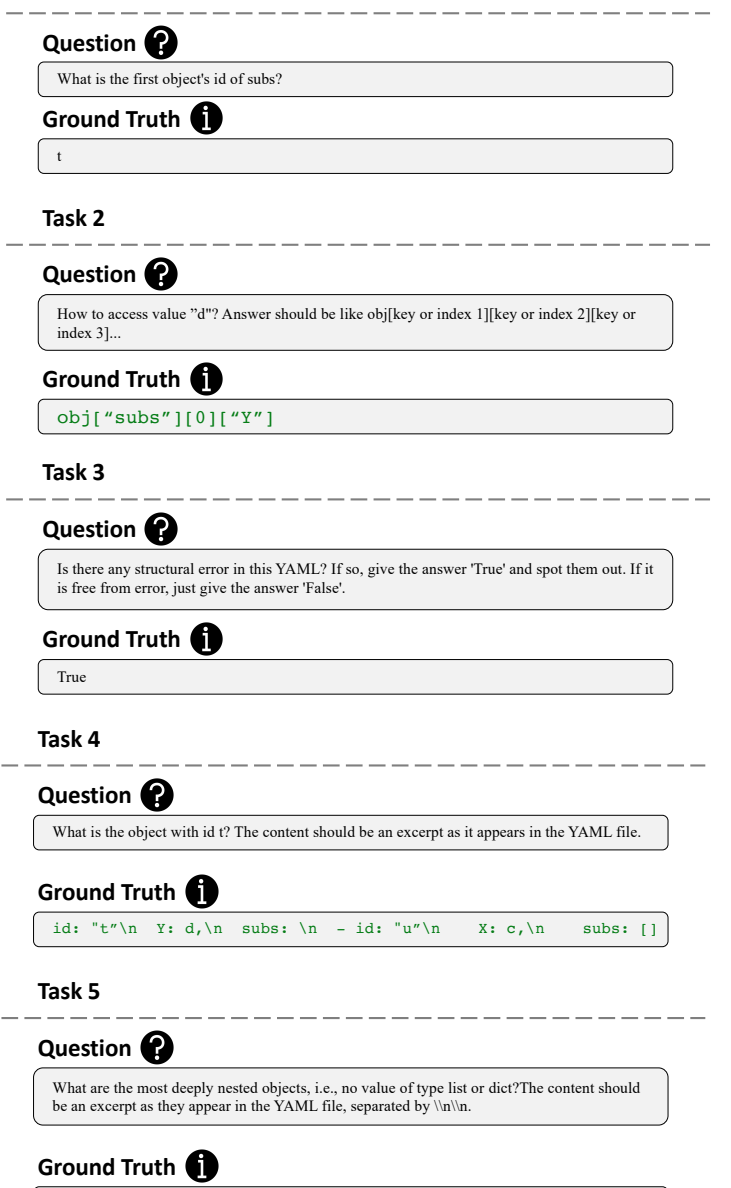

id:  $"u" \n\wedge n$  X: c, \n subs: []

Figure 14: Sample input and tasks of XML.

<span id="page-26-0"></span>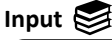

«7xml version»(\*1.0)<br>1 (xpl) e. Solon Solon (\*1.0)<br>27 (xpl) e. Solon Solon (\*1.0)<br>1 (xpl) e. Solon Solon (\*1.0)<br>1 (xpl) e. Solon Solon (\*1.0)<br>1 (xpl) e. Solon Solon (\*1.0)<br>1 (xpl) e. Solon Solon (\*1.0)<br>1 (xpl) e. Solon S

#### € **Input for Task 3**

 $\frac{2}{\sqrt{2}}$  of the color of the color of the control ( $\frac{1}{\sqrt{2}}$  ( $\frac{1}{\sqrt{2}}$  ( $\frac{1}{\sqrt{2}}$  ( $\frac{1}{\sqrt{2}}$ ) ( $\frac{1}{\sqrt{2}}$  ( $\frac{1}{\sqrt{2}}$ ) ( $\frac{1}{\sqrt{2}}$  ( $\frac{1}{\sqrt{2}}$ ) ( $\frac{1}{\sqrt{2}}$  ( $\frac{1}{\sqrt{2}}$ ) ( $\frac{1}{\sqrt{2}}$  ( $\frac{1}{$ 

**Task 1**

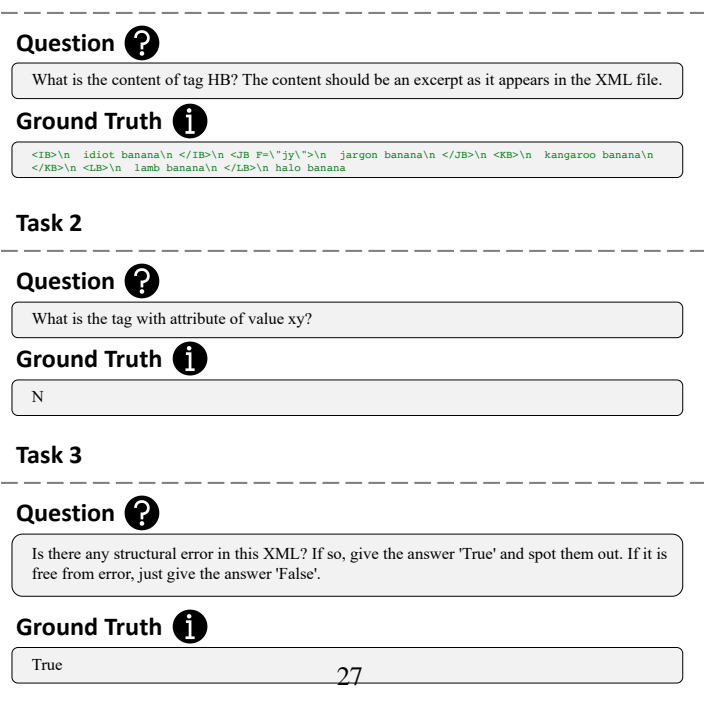

Figure 15: Sample input and tasks of LaTeX.

<span id="page-27-0"></span>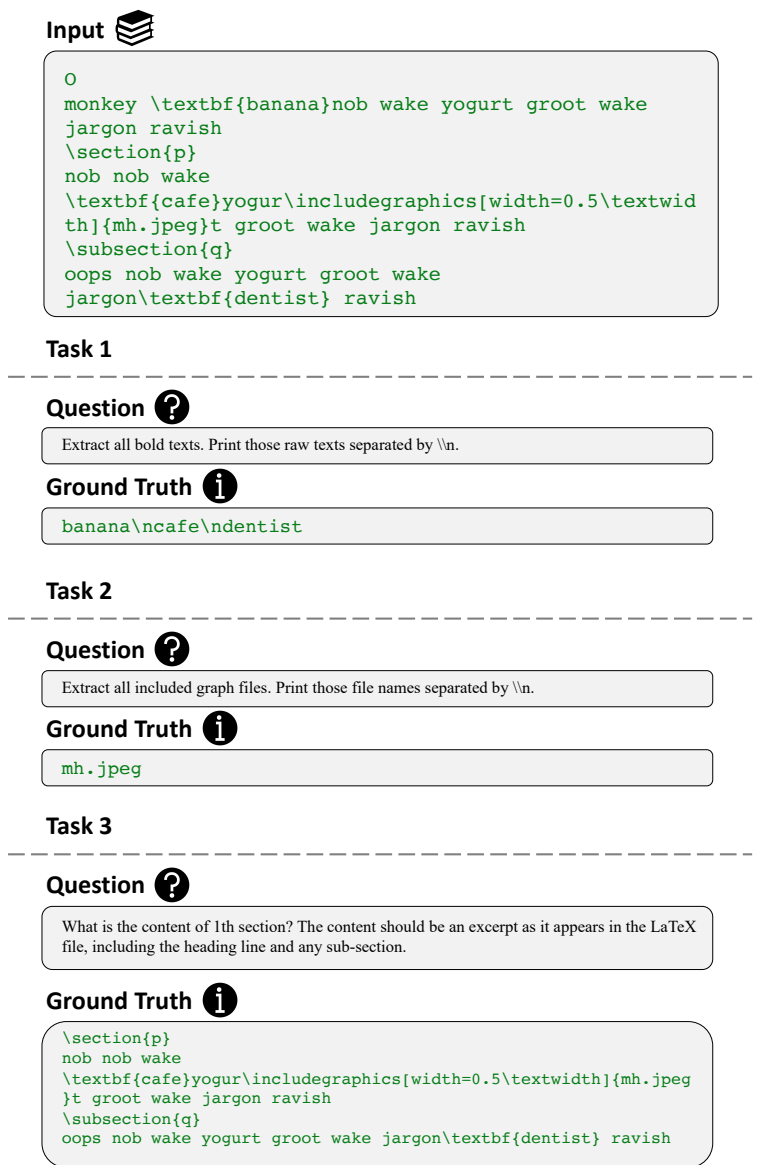

Figure 16: Sample input and tasks of Markdown.

<span id="page-28-0"></span>**Input**

```
w
banana cafe vigor cafe peris![alt](mj.gif "hover 
text")h perish monkey wake
# xcafe cafe vigor cafe perish peris**banana**h monkey 
wake
## y
dentist cafe vigor c**cafe**![alt](nj.jpg "hover
text")afe perish perish monkey wake
```
### **Task 1**

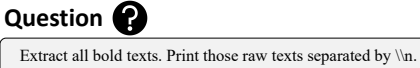

**Ground Truth**

cafe\nbanana

**Task 2**

### **Question**

Extract all included image files. Print those file names separated by  $\n\$ n.

### **Ground Truth**

mj.gif\nnj.jpg

### **Task 3**

**Question**

What is the content of 1th section? The content should be an excerpt as it appears in the markdown file, including the heading line and any sub-section.

### **Ground Truth**

# x cafe cafe vigor cafe perish peris\*\*banana\*\*h monkey wake ## y dentist cafe vigor c\*\*cafe\*\*![alt](nj.jpg "hover text")afe perish perish monkey wake Figure 17: Sample input and tasks of Org.

## <span id="page-29-0"></span>**Input**

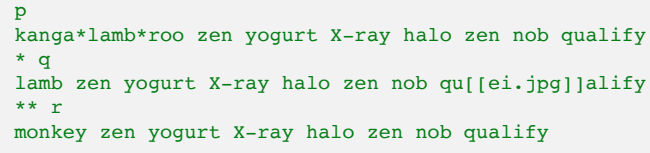

**Task 1**

Extract all bold texts. Print those raw texts separated by  $\n *\infty*$ . **Question**

**Ground Truth**

lamb

**Task 2**

Extract all included image files. Print those file names separated by  $\ln$ . **Question** ei.jpg **Ground Truth**

**Task 3**

What is the content of 1th subsection under 1th section? The content should be an excerpt as it appears in the org file, including the heading line and any sub-section.

**Question**

### **Ground Truth**

\*\* r\nmonkey zen yogurt X-ray halo zen nob qualify